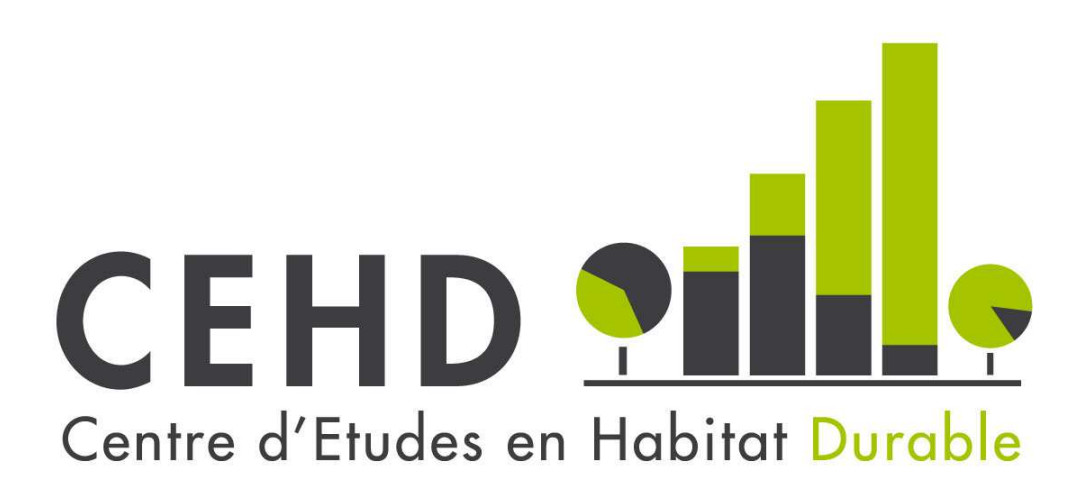

**Document Technique 2013-01**

# EQH 2006-2007

# LES INDICATEURS DE SALUBRITE ET DE **QUALITE**

# SEPTEMBRE 2013

*Le C.E.H.D. est un organisme de recherche publique de la Wallonie*

Reproduction autorisée, sauf à des fins commerciales, moyennant mention de la source :

Cassilde, S. & Anfrie, M-N. (2013), « EQH 2006-2007. Les indicateurs de salubrité et de qualité », Centre d'Etudes en Habitat Durable, Document Technique 2013-01, septembre 2013, 39 pages.

Editeur responsable C.E.H.D. : Sébastien Pradella, Directeur

**CEHD asbl**  Rue de Turenne, 2-4 6000 Charleroi Belgique Tél. : +32 (0)71 20 56 00 e-mail : information@cehd.be http://www.cehd.be

Cette publication est disponible par téléchargement sur le site du CEHD.

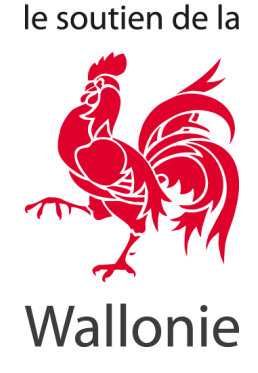

Avec

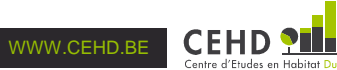

 $1.$ 

 $1.1.$ 

 $1.1.1.$ 

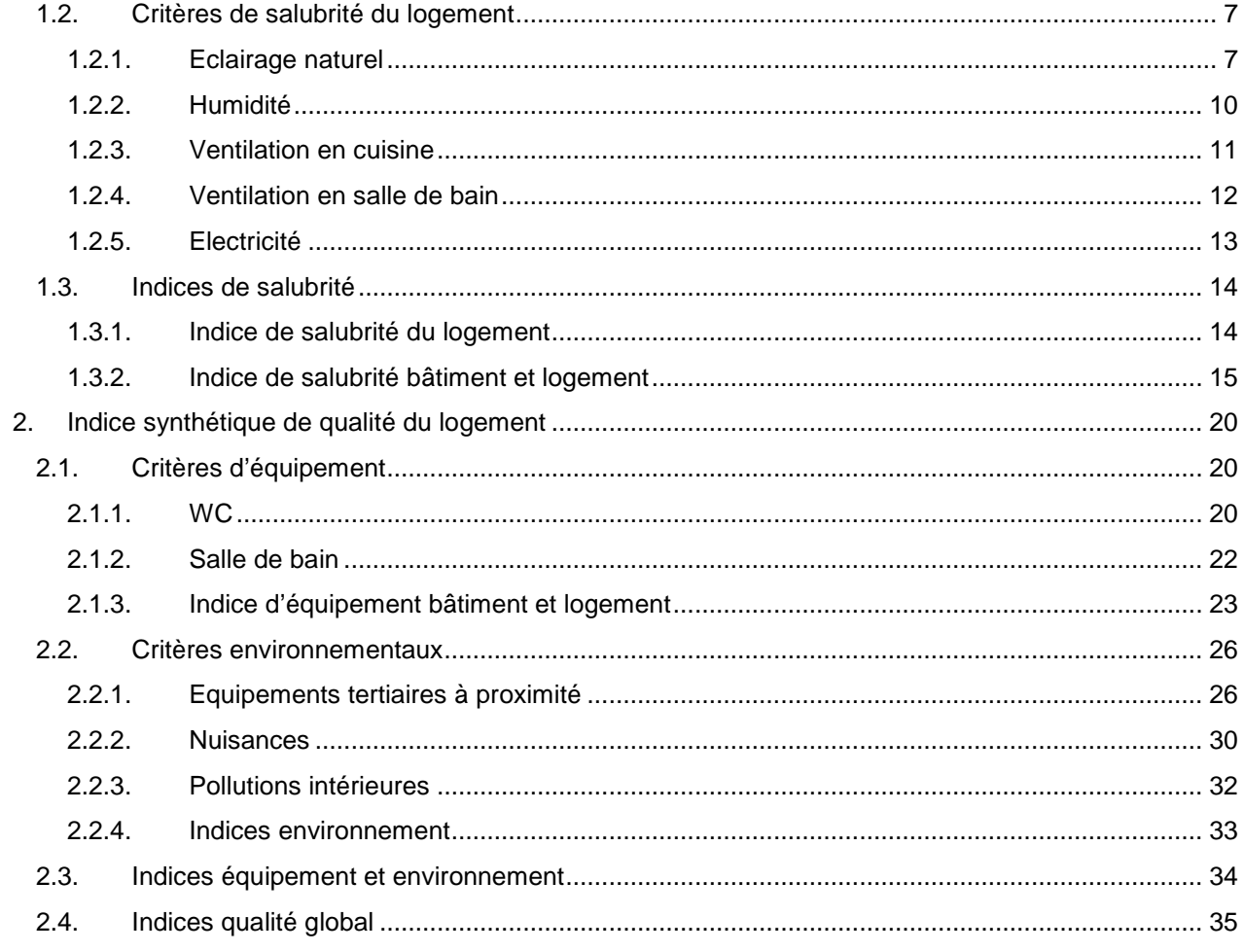

Document technique réalisé par :

Stéphanie Cassilde

Marie-Noëlle Anfrie

Documentation terminée le 27 septembre 2013

Table des matières

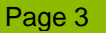

# **Introduction**

Ce document technique s'inscrit dans le cadre du projet EQH 2013 (Enquête que la Qualité de l'Habitat en Région Wallonne 2013) commandité par la Service Public de Wallonie (Direction Générale Opérationnelle 4 – Aménagement du Territoire, Logement, Energie et Patrimoine) ; le CEHD intervient à titre d'opérateur scientifique chargé du contrôle de la qualité et des analyses pour le compte du commanditaire. Ce document technique vise à reconstituer la documentation de la construction des indices de salubrité et de qualité calculés à partir des données EQH 2006-2007 par Sonecom afin de rendre possible leur calcul, de la manière la plus comparable possible, à partir des données EQH 2013. Le format du programme réalisé par le prestataire (Sonecom) pour l'enquête EQH 2006-2007 n'est pas connu ; la syntaxe disponible est reproduite telle quelle à titre de documentation. Les syntaxes pour les indices recomposés par le CEHD pour l'EQH 2006-2007 sont écrites pour le logiciel SPSS<sup>1</sup>. Tous les calculs sont réalisés sur des données pondérées.

# **1. Indice synthétique de salubrité**

# **1.1. Critères de salubrité du bâtiment**

## **1.1.1. Indice de salubrité du bâtiment**

## Les variables EQH 2006-2007 :

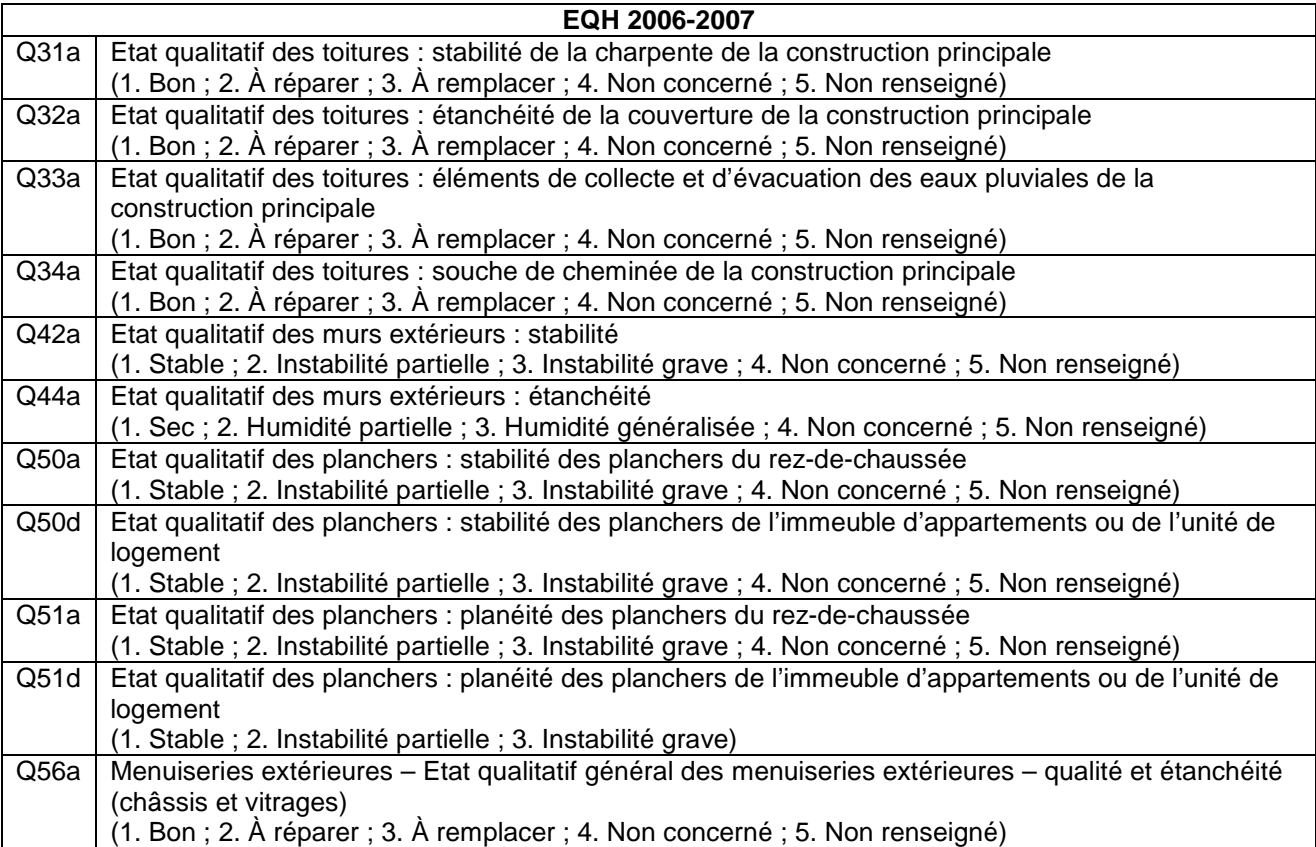

<sup>1</sup> Le programme rassemblant la syntaxe recomposée par le CEHD ainsi que la syntaxe de vérification afférente est « EQH20062007\_IND\_construction.sps ». Nous l'avons systématiquement fait tourner au cours de la vérification de la syntaxe.

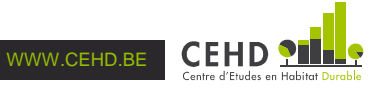

 $\overline{\phantom{a}}$ 

## 1 variable construite en 2006-2007 : INDSALB

La variable INDSALB est un indice de salubrité du bâtiment. Lorsque les critères de salubrité du bâtiment sont bons ils interviennent en positif dans l'indice ; lorsqu'ils sont intermédiaires ou négatif, ils interviennent en négatif. Pour recomposer la syntaxe de la variable INDSALB, nous utilisons trois sources : (1) la syntaxe initiale de Sonecom, (2) les valeurs pour « Nombre » indiquées dans le document « Enquête sur la Qualité de l'habitat – Proposition pour l'indice de salubrité – Sonecom – Juillet 2007 » et (3) le tableau du document « Indice synthétique SALUBRITE » pour adapter la valeur concernant la modalité « intermédiaire » pour la planéité des planchers<sup>2</sup>. Les critères de salubrité pour le bâtiment sont notés de la manière suivante :

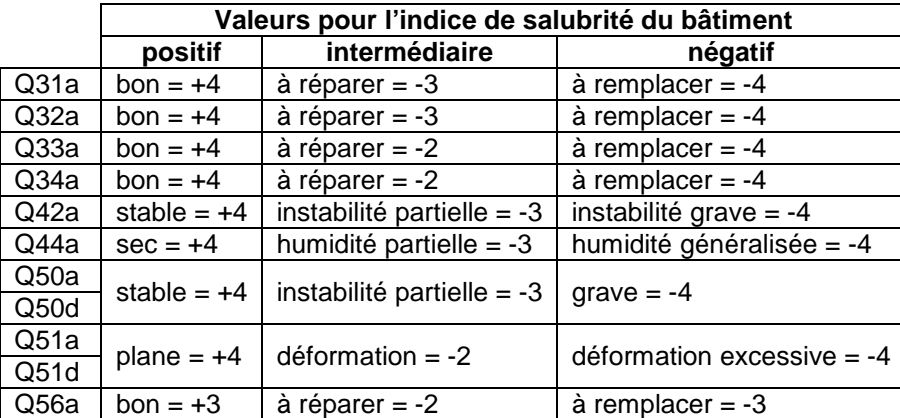

Notons que les variables Q50a et Q50d sont exclusives l'une de l'autre. Il en est de même pour les variables Q51a et Q51d. La vérification indique que la syntaxe recomposée reproduit, à une observation près, la variable initialement construite en 2006-2007. L'observation différente découle du recodage des variables « système manquant » afin qu'elles soient prises en compte en tant que telle dans INDSALBcehd.

#### **Programme initial de Sonecom :**

INDSALB (Indice salubrité Bâtiment)

 $v = Q31a$ . Nombre +  $Q32a$ . Nombre +  $Q33a$ . Nombre +  $Q34a$ . Nombre +  $Q44a$ . Nombre +  $Q42a$ . Nombre + Q50a.Nombre + Q50d.Nombre + Q51a.Nombre + Q51d.Nombre + Q56a.Nombre

Si (Q31a = "Nr" Ou Q31a = "Nc") Et (Q32a = "Nr" Ou Q32a = "Nc") Et (Q33a = "Nr" Ou Q33a = "Nc") Et (Q34a = "Nr" Ou Q34a = "Nc") Et (Q44a = "Nr" Ou Q44a = "Nc") Et (Q42a = "Nr" Ou Q42a = "Nc") Et (Q50a = "Nr" Ou Q50a = "Nc") Et (Q50d = "Nr" Ou Q50d = "Nc") Et (Q51a = "Nr" Ou Q51a = "Nc") Et (Q51d = "Nr" Ou Q51d = "Nc") Et (Q56a = "Nr" Ou Q56a = "Nc") Alors v = NonRéponse

```
FinSi
```
**Programme recomposé (CEHD) :** 11 variables intermédiaires (Q31ar, Q32ar, Q33ar, Q34ar, Q44ar, Q42ar, Q50ar, Q50dr, Q51ar, Q51dr et Q56ar), INDSALBcehd et 1 variable de vérification (INDSALBtest)

COMPUTE Q31ar=Q31a. COMPUTE Q32ar=Q32a. COMPUTE Q33ar=Q33a. COMPUTE Q34ar=Q34a. COMPUTE Q44ar=Q44a. COMPUTE Q42ar=Q42a. COMPUTE Q50ar=Q50a. COMPUTE Q50dr=Q50d.

<sup>2</sup> Dans le tableau de valeur initial, la valeur pour la modalité intermédiaire de cet item était de « -3 ». Un document ultérieur (cf. Annexe 1) suggère qu'en réalité la valeur retenue fut de « -2 ». C'est en substituant « -3 » par « -2 » pour la modalité intermédiaire de cet item que nous parvenons finalement à reproduire la variable de l'époque.

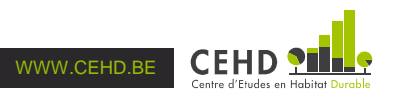

l

COMPUTE Q51ar=Q51a.

COMPUTE Q51dr=Q51d.

COMPUTE Q56ar=Q56a.

RECODE Q31ar Q32ar Q33ar Q34ar Q44ar Q42ar Q50ar Q50dr Q51ar Q51dr Q56ar (SYSMIS=99).

VALUE LABELS Q31ar Q32ar Q33ar Q34ar Q56ar 99 "système manquant" 1 "bon" 2 "à réparer" 3 "à remplacer" 4 "non concerné" 5 "non renseigné".

VALUE LABELS Q44ar 99 "système manquant" 1 "sec" 2 "humidité partielle" 3 "humidité généralisée" 4 "non concerné" 5 "non renseigné".

VALUE LABELS Q42ar 99 "système manquant" 1 "stable" 2 "instabilité partielle" 3 "instabilité grave" 4 "non concerné" 5 "non renseigné".

VALUE LABELS Q50ar Q50dr 99 "système manquant" 1 "stable" 2 "instabilité partielle" 3 "grave" 4 "non concerné" 5 "non renseigné".

VALUE LABELS Q51ar Q51dr 99 "système manquant" 1 "plane" 2 "déformation" 3 "déformation excessive" 4 "non concerné" 5 "non renseigné".

VARIABLE LABELS Q31ar "Stabilité de la charpente de la construction principale (recodée)".

VARIABLE LABELS Q32ar "Etanchéité de la couverture de la construction principale (recodée)".

VARIABLE LABELS Q33ar "Eléments de collecte et d'évacuation des eaux pluviales de la construction principale (recodée)".

VARIABLE LABELS Q34ar "Souche de cheminée de la construction principale (recodée)".

VARIABLE LABELS Q44ar "Etanchéité des murs extérieurs (recodée)".

VARIABLE LABELS Q42ar "Stabilité des murs extérieurs (recodée)".

VARIABLE LABELS Q50ar "Stabilité des planchers du rez-de-chaussée (recodée)".

VARIABLE LABELS Q50dr "Stabilité des planchers de l'immeuble d'appartements ou de l'unité de logement (recodée)".

VARIABLE LABELS Q51ar "Planéité des planchers du rez-de-chaussée (recodée)".

VARIABLE LABELS Q51dr "Planéité des planchers de l'immeuble d'appartements ou de l'unité de logement (recodée)".

VARIABLE LABELS Q56ar "Qualité et étanchéité des menuiseries extérieures (châssis et vitrages)". EXECUTE.

COMPUTE INDSALBcehd=0.

IF (Q31a=1) INDSALBcehd=INDSALBcehd+4. IF (Q31a=2) INDSALBcehd=INDSALBcehd-3. IF (Q31a=3) INDSALBcehd=INDSALBcehd-4. IF (Q32a=1) INDSALBcehd=INDSALBcehd+4. IF (Q32a=2) INDSALBcehd=INDSALBcehd-3. IF (Q32a=3) INDSALBcehd=INDSALBcehd-4. IF (Q33a=1) INDSALBcehd=INDSALBcehd+4. IF (Q33a=2) INDSALBcehd=INDSALBcehd-2. IF (Q33a=3) INDSALBcehd=INDSALBcehd-4. IF (Q34a=1) INDSALBcehd=INDSALBcehd+4. IF (Q34a=2) INDSALBcehd=INDSALBcehd-2. IF (Q34a=3) INDSALBcehd=INDSALBcehd-4. IF (Q44a=1) INDSALBcehd=INDSALBcehd+4. IF (Q44a=2) INDSALBcehd=INDSALBcehd-3. IF (Q44a=3) INDSALBcehd=INDSALBcehd-4. IF (Q42a=1) INDSALBcehd=INDSALBcehd+4. IF (Q42a=2) INDSALBcehd=INDSALBcehd-3. IF (Q42a=3) INDSALBcehd=INDSALBcehd-4. IF (Q50a=1) INDSALBcehd=INDSALBcehd+4. IF (Q50a=2) INDSALBcehd=INDSALBcehd-3. IF (Q50a=3) INDSALBcehd=INDSALBcehd-4. IF (Q50d=1) INDSALBcehd=INDSALBcehd+4. IF (Q50d=2) INDSALBcehd=INDSALBcehd-3. IF (Q50d=3) INDSALBcehd=INDSALBcehd-4. IF (Q51a=1) INDSALBcehd=INDSALBcehd+4. IF (Q51a=2) INDSALBcehd=INDSALBcehd-2. IF (Q51a=3) INDSALBcehd=INDSALBcehd-4.

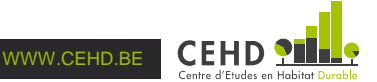

- IF (Q51d=1) INDSALBcehd=INDSALBcehd+4.
- IF (Q51d=2) INDSALBcehd=INDSALBcehd-2.
- IF (Q51d=3) INDSALBcehd=INDSALBcehd-4.
- IF (Q56a=1) INDSALBcehd=INDSALBcehd+3.
- IF (Q56a=2) INDSALBcehd=INDSALBcehd-2.
- IF (Q56a=3) INDSALBcehd=INDSALBcehd-3.

IF (Q31a=4 OR Q31a=5 OR Q31ar=99) AND (Q32a=4 OR Q32a=5 OR Q32ar=99) AND (Q33a=4 OR Q33a=5 OR Q33ar=99) AND (Q34a=4 OR Q34a=5 OR Q34ar=99) AND (Q44a=4 OR Q44a=5 OR Q44ar=99) AND (Q42a=4 OR Q42a=5 OR Q42ar=99) AND (Q50a=4 OR Q50a=5 OR Q50ar=99) AND (Q50d=4 OR Q50d=5 OR Q50dr=99) AND (Q51a=4 OR Q51a=5 OR Q51ar=99) AND (Q51d=4 OR Q51d=5 OR Q51dr=99) AND (Q56a=4 OR Q56a=5 OR Q56ar=99) INDSALBcehd=-999.

VALUE LABELS INDSALBcehd -999 "Sans réponse ou non concerné".

VARIABLE LABELS INDSALBcehd "Indice de salubrité du bâtiment (recomposition de la syntaxe de l'indice par le CEHD)".

EXECUTE.

COMPUTE INDSALBtest=INDSALB-INDSALBcehd.

VALUE LABELS INDSALBtest 0 "adéquation".

VARIABLE LABELS INDSALBtest "Vérification de l'adéquation entre INDSALBcehd et INDSALB". EXECUTE.

## **1.2. Critères de salubrité du logement**

## **1.2.1. Eclairage naturel**

## Les variables EQH 2006-2007 :

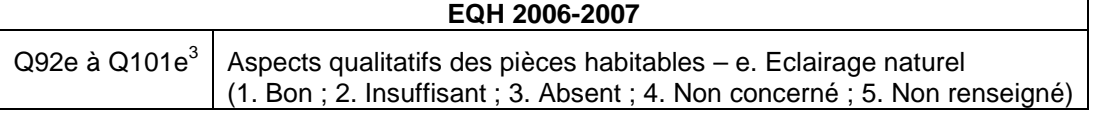

## 2 variables construites en 2006-2007 : ECLNAT et ECLNATI

La variable ECLNAT mesure le degré d'insuffisance (voire l'absence) d'éclairage naturel dans le logement. Lorsque l'éclairage naturel d'une pièce d'habitation est considéré comme bon, il intervient en positif dans la variable ; lorsqu'il est intermédiaire ou négatif, il intervient en négatif. Notons que dans la syntaxe initiale de Sonecom l'éclairage naturel est pris en compte quel que soit l'usage de la pièce d'habitation. Pour recomposer la syntaxe de la variable ECLNAT nous utilisons deux sources : (1) la syntaxe initiale de Sonecom et (2) le contenu de la variable ECLNAT présente dans la base de données EQH 2006-2007 afin de nous guider pour affecter des valeurs à « Nombre ». A partir de ces éléments, les critères d'éclairage naturel sont notés de la manière suivante :

|       | Valeurs pour l'indicateur d'éclairage naturel |                     |               |
|-------|-----------------------------------------------|---------------------|---------------|
|       | positif                                       | intermédiaire       | négatif       |
| Q92e  | $bon = 0$                                     | $insufficient = -2$ | absent $= -3$ |
| Q93e  | $bon = 0$                                     | $insufficient = -2$ | absent $= -3$ |
| Q94e  | $bon = 0$                                     | $insufficient = -2$ | absent $= -3$ |
| Q95e  | $bon = 0$                                     | $insufficient = -2$ | absent $= -3$ |
| Q96e  | $bon = 0$                                     | $insufficient = -2$ | absent $= -3$ |
| Q97e  | $bon = 0$                                     | $insufficient = -2$ | absent $= -3$ |
| Q98e  | $bon = 0$                                     | insuffisant $= -2$  | absent $= -3$ |
| Q99e  | $bon = 0$                                     | $insufficient = -2$ | absent $= -3$ |
| Q100e | $bon = 0$                                     | $insufficient = -2$ | absent $= -3$ |
| Q101e | $bon = 0$                                     | $insufficient = -2$ | absent $= -3$ |

 $3$  Une question par pièce habitable, avec un maximum de dix pièces habitables prises en compte.

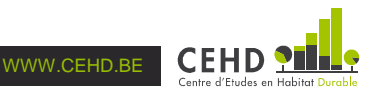

l

Plus la valeur de la variable ECLNAT est négative, plus le logement est défaillant en termes d'éclairage naturel. Notons que cette variable ne tient pas compte du nombre de pièces d'habitation dans chaque logement. Selon cette convention, un logement de trois pièces sans éclairage naturel aura une meilleure note qu'un logement de quatre pièces sans éclairage naturel.

La vérification indique que la syntaxe recomposée reproduit à l'identique la variable initialement construite en 2006-2007 : ECLNAT et ECLNATcehd peuvent être utilisées indifféremment.

La variable ECLNATI est un indicateur d'éclairage naturel pour le logement. Construit à partir d'ECLNAT, cet indicateur est positif lorsque l'éclairage naturel est présent dans toutes les pièces d'habitation du logement ; il est intermédiaire lorsque l'éclairage naturel manque dans une pièce d'habitation ; il est négatif lorsque l'éclairage naturel manque dans deux pièces d'habitation ou plus. Tout comme ECLNAT, ECLNATI ne tient pas compte du nombre de pièces d'habitation dans chaque logement. Pour recomposer la syntaxe de la variable ECLNATI nous utilisons uniquement la syntaxe initiale de Sonecom.

La vérification indique que la syntaxe recomposée reproduit à l'identique la variable initialement construite en 2006-2007 : ECLNATI et ECLNATIcehd peuvent être utilisées indifféremment.

#### **Programme initial de Sonecom :**

ECLNAT (Eclairage naturel dans les pièces)  $v = Q92e$ . Nombre +  $Q93e$ . Nombre +  $Q94e$ . Nombre +  $Q95e$ . Nombre +  $Q96e$ . Nombre +  $Q97e$ . Nombre + Q98e.Nombre + Q99e.Nombre + Q100e.Nombre + Q101e.Nombre Si (Q92e = "Nr" Ou Q92e = "Nc" Ou Q92e = "") Et (Q93e = "Nr" Ou Q93e = "Nc" Ou Q93e = "") Et  $(Q94e = "Nr"$  Ou Q94e = "Nc" Ou Q94e = "") Et  $(Q95e = "Nr"$  Ou Q95e = "Nc" Ou Q95e = "") Et  $(Q96e = "Nr")$ "Nr" Ou Q96e = "Nc" Ou Q96e = "") Et (Q97e = "Nr" Ou Q97e = "Nc" Ou Q97e = "") Et (Q98e = "Nr" Ou Q98e = "Nc" Ou Q98e = "") Et (Q99e = "Nr" Ou Q99e = "Nc" Ou Q99e = "") Et (Q100e = "Nr" Ou Q100e  $=$  "Nc" Ou Q100e = "") Et (Q101e = "Nr" Ou Q101e = "Nc" Ou Q101e = "") Alors v = NonRéponse FinSi ECLNATI (Eclairage naturel dans les pièces recodé pour indice) Si ECLNAT < - 2 Alors  $V = -3$ SinonSi ECLNAT = - 2 Alors  $V = -2$ SinonSi Non ECLNAT.Estnonreponse Et ECLNAT = 0 Alors  $V = 3$ SinonSi ECLNAT.Estnonreponse Alors V = NonRéponse FinSi

**Programme recomposé (CEHD) :** 10 variables intermédiaires (Q92br, Q93br, Q94br, Q95br, Q96br, Q97br, Q98br, Q99br, Q100br et Q101br), ECLNATcehd, ECLNATIcehd et 2 variables de vérification (ECLNATtest et ECLNATItest)

COMPUTE Q92br=Q92b. COMPUTE Q93br=Q93b. COMPUTE Q94br=Q94b. COMPUTE Q95br=Q95b. COMPUTE Q96br=Q96b. COMPUTE Q97br=Q97b. COMPUTE Q98br=Q98b. COMPUTE Q99br=Q99b. COMPUTE Q100br=Q100b. COMPUTE Q101br=Q101b. RECODE Q92br Q93br Q94br Q95br Q96br Q97br Q98br Q99br Q100br Q101br (SYSMIS=99).

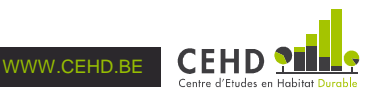

VALUE LABELS Q92br Q93br Q94br Q95br Q96br Q97br Q98br Q99br Q100br Q101br 99 "système manquant" 1 "séjour" 2 "chambre" 3 "cuisine" 4 "séjour-cuisine" 5 "séjour-cuisine-chambre" 6 "Non concerné" 7 "Non renseigné".

VARIABLE LABELS Q92br "Usage de la pièce d'habitation 1 (recodé)". VARIABLE LABELS Q93br "Usage de la pièce d'habitation 2 (recodé)". VARIABLE LABELS Q94br "Usage de la pièce d'habitation 3 (recodé)". VARIABLE LABELS Q95br "Usage de la pièce d'habitation 4 (recodé)". VARIABLE LABELS Q96br "Usage de la pièce d'habitation 5 (recodé)". VARIABLE LABELS Q97br "Usage de la pièce d'habitation 6 (recodé)". VARIABLE LABELS Q98br "Usage de la pièce d'habitation 7 (recodé)". VARIABLE LABELS Q99br "Usage de la pièce d'habitation 8 (recodé)". VARIABLE LABELS Q100br "Usage de la pièce d'habitation 9 (recodé)". VARIABLE LABELS Q101br "Usage de la pièce d'habitation 10 (recodé)". EXECUTE.

COMPUTE ECLNATcehd=0.

- IF (Q92e=2) ECLNATcehd=ECLNATcehd-2.
- IF (Q92e=3) ECLNATcehd=ECLNATcehd-3.
- IF (Q93e=2) ECLNATcehd=ECLNATcehd-2.
- IF (Q93e=3) ECLNATcehd=ECLNATcehd-3.
- IF (Q94e=2) ECLNATcehd=ECLNATcehd-2.
- IF (Q94e=3) ECLNATcehd=ECLNATcehd-3.
- IF (Q95e=2) ECLNATcehd=ECLNATcehd-2.
- IF (Q95e=3) ECLNATcehd=ECLNATcehd-3.
- IF (Q96e=2) ECLNATcehd=ECLNATcehd-2.
- IF (Q96e=3) ECLNATcehd=ECLNATcehd-3.
- IF (Q97e=2) ECLNATcehd=ECLNATcehd-2.
- IF (Q97e=3) ECLNATcehd=ECLNATcehd-3.
- IF (Q98e=2) ECLNATcehd=ECLNATcehd-2. IF (Q98e=3) ECLNATcehd=ECLNATcehd-3.
- IF (Q99e=2) ECLNATcehd=ECLNATcehd-2.
- IF (Q99e=3) ECLNATcehd=ECLNATcehd-3.
- IF (Q100e=2) ECLNATcehd=ECLNATcehd-2.
- IF (Q100e=3) ECLNATcehd=ECLNATcehd-3.
- IF (Q101e=2) ECLNATcehd=ECLNATcehd-2.
- IF (Q101e=3) ECLNATcehd=ECLNATcehd-3.

IF (Q92e=4 OR Q92e=5 OR Q92br=99) AND (Q93e=4 OR Q93e=5 OR Q93br=99) AND (Q94e=4 OR Q94e=5 OR Q94br=99) AND (Q95e=4 OR Q95e=5 OR Q95br=99) AND (Q96e=4 OR Q96e=5 OR Q96br=99) AND (Q97e=4 OR Q97e=5 OR Q97br=99) AND (Q98e=4 OR Q98e=5 OR Q98br=99) AND (Q99e=4 OR Q99e=5 OR Q99br=99) AND (Q100e=4 OR Q100e=5 OR Q100br=99) AND (Q101e=4 OR Q101e=5 OR Q101br=99) ECLNATcehd =-999.

VALUE LABELS ECLNATcehd -999 "ne sait pas, non concerné, système manquant" 0 "Présence d'un éclairage naturel".

VARIABLE LABELS ECLNATcehd "Degré d'insuffisance/absence d'éclairage naturel". EXECUTE.

COMPUTE ECLNATIcehd=-9.

IF (ECLNATcehd LT -2) ECLNATIcehd=-3.

IF (ECLNATcehd=-2) ECLNATIcehd=-2.

IF (ECLNATcehd=0) ECLNATIcehd=3.

IF (ECLNATcehd=-999) ECLNATIcehd=-999.

VALUE LABELS ECLNATIcehd -999 "ne sait pas, non concerné, système manquant" 3 "positif" -2 "intermédiaire" -3 "négatif".

VARIABLE LABELS ECLNATIcehd "Indicateur d'éclairage naturel". EXECUTE.

COMPUTE ECLNATtest=ECLNAT-ECLNATcehd. VALUE LABELS ECLNATtest 0 "adéquation".

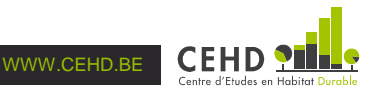

VARIABLE LABELS ECLNATtest "Vérification de l'adéquation entre ECLNATcehd et ECLNAT". EXECUTE.

COMPUTE ECLNATItest=ECLNATI-ECLNATIcehd. VALUE LABELS ECLNATItest 0 "adéquation". VARIABLE LABELS ECLNATItest "Vérification de l'adéquation entre ECLNATIcehd et ECLNATI". EXECUTE.

### **1.2.2. Humidité**

## Les variables EQH 2006-2007 :

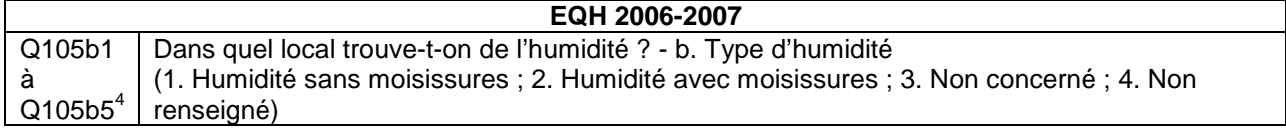

## 2 variables construites en 2006-2007 : HUM et HUMI

La variable HUM indique le nombre de pièces du logement touchées par l'humidité, que cette humidité s'accompagne ou non de moisissures. Cette variable ne tient pas compte du nombre de pièces dans chaque logement. La variable HUM est absente de la base de données EQH 2006-2007 : nous ne sommes donc pas en mesure de confronter directement la syntaxe recomposée à la variable initialement créée. Pour recomposer la syntaxe de la variable HUM nous utilisons deux sources : (1) la syntaxe initiale de Sonecom et (2) le choix des seuils de HUM pour construire la variable HUMI présente dans EQH 2006-2007 afin de nous guider pour affecter des valeurs à « Nombre ». Ainsi, chaque pièce humide compte pour 1 : HUM va de zéro à cinq pièces humides.

La variable HUMI est un indicateur d'humidité dans le logement. Construit à partir de la variable HUM, cet indicateur est positif quand l'humidité est absente, intermédiaire lorsqu'une pièce est humide et négatif lorsque deux pièces ou plus sont humides. Tout comme pour la variable HUM, la variable HUMI ne tient pas compte du nombre de pièces dans chaque logement.

La vérification indique que la syntaxe recomposée reproduit à l'identique la variable initialement construite en 2006-2007 : HUMI et HUMIcehd peuvent être utilisées indifféremment. A posteriori, la syntaxe recomposée pour HUM peut être considérée comme correcte.

#### **Programme initial de Sonecom :**

```
HUM (Humidité dans les locaux) 
v = Q105b1.Nombre + Q105b2.Nombre + Q105b3.Nombre + Q105b4.Nombre + Q105b5.Nombre 
Si (Q105b1 = "Nr" Ou Q105b1 = "Nc") Et (Q105b2 = "Nr" Ou Q105b2 = "Nc") Et (Q105b3 = "Nr" Ou 
Q105b3 = "Nc") Et (Q105b4 = "Nr" Ou Q105b4 = "Nc") Et (Q105b5 = "Nr" Ou Q105b5 = "Nc") Alors 
   v = NonRéponse 
FinSi 
HUMI (Humidité dans les locaux recodé pour indice) 
Si HUM < -3 Alors
  V = -3SinonSi HUM = - 3 Alors 
  V = -2SinonSi Non HUM.Estnonreponse Et HUM = 0 Alors 
  V = 3SinonSi HUM.Estnonreponse Alors 
   V = NonRéponse 
FinSi
```
 $<sup>4</sup>$  II y a une question par pièce humide, avec un maximum de cinq pièces humides prises en compte.</sup>

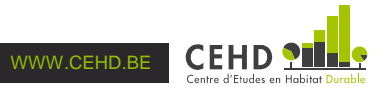

l

**Programme recomposé (CEHD) :** HUM, HUMI et 1 variable de vérification (HUMItest)

COMPUTE HUMcehd=0.

IF (Q105b1=1 OR Q105b1=2) HUMcehd=HUMcehd+1. IF (Q105b2=1 OR Q105b2=2) HUMcehd=HUMcehd+1. IF (Q105b3=1 OR Q105b3=2) HUMcehd=HUMcehd+1. IF (Q105b4=1 OR Q105b4=2) HUMcehd=HUMcehd+1. IF (Q105b5=1 OR Q105b5=2) HUMcehd=HUMcehd+1. IF (Q105b1=3 OR Q105b1=4) AND (Q105b2=3 OR Q105b2=4) AND (Q105b3=3 OR Q105b3=4) AND (Q105b4=3 OR Q105b4=4) AND (Q105b5=3 OR Q105b5=4) HUMcehd=-9. VALUE LABELS HUMcehd -9 "ne sait pas, non concerné". VARIABLE LABELS HUMcehd "Nombre de pièces touchées par l'humidité, qu'elle soit avec ou sans moisissures". EXECUTE.

COMPUTE HUMIcehd=99. IF (HUMcehd GT 1) HUMIcehd=-3. IF (HUMcehd=1) HUMIcehd=-2. IF (HUMcehd=0) HUMIcehd=3. IF (HUMcehd=-9) HUMIcehd=-8. VALUE LABELS HUMIcehd -8 "ne sait pas, non concerné" 3 "positif" -2 "intermédiaire" -3 "négatif". VARIABLE LABELS HUMIcehd "Indicateur d'humidité". EXECUTE.

COMPUTE HUMItest=HUMI-HUMIcehd. VALUE LABELS HUMItest 0 "adéquation".

VARIABLE LABELS HUMItest "Vérification de l'adéquation entre HUMIcehd et HUMI". EXECUTE.

**1.2.3. Ventilation en cuisine** 

Les variables EQH 2006-2007 : Ventilation de la cuisine vers l'extérieur

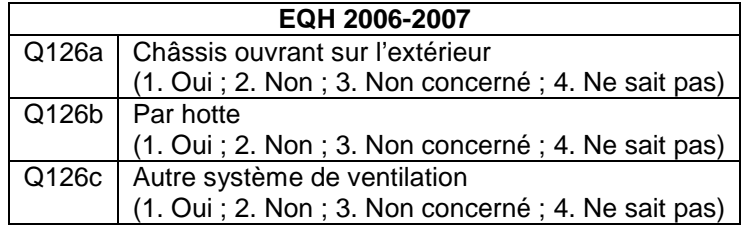

## 1 variable construite en 2006-2007 : VENTC

La variable VENTC est un indicateur qui indique s'il y a, ou non, une ventilation dans la cuisine du logement. Pour recomposer la syntaxe de la variable VENTC, nous utilisons uniquement la syntaxe initiale de Sonecom.

La vérification indique que la syntaxe recomposée reproduit, à 6 observations près, la variable initialement construite en 2006-2007. L'analyse de ces 6 observations indique qu'elles sont toutes codées « 4. Ne sait pas » pour Q126a, Q126b et Q126c tandis qu'elles sont prises en compte dans la catégorie « pas de ventilation » dans VENTC. La vérification indique que la syntaxe recomposée peut être considérée comme correcte.

**Programme initial de Sonecom :** 

```
VENTC (Ventilation en cuisine pour indice) 
Si Q126a = "Oui" Ou Q126b = "Oui" Ou Q126c = "Oui" Alors 
  v = 2
```
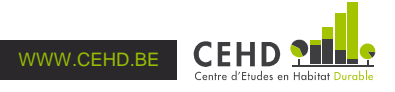

SinonSi (Q126a = "Nr" Ou Q126a = "Nc") Et (Q126b = "Nr" Ou Q126b = "Nc") Et (Q126c = "Nr" Ou  $Q126c = "Nc")$  Alors v = NonRéponse Sinon  $v = -2$ FinSi

**Programme recomposé (CEHD) :** VENTCcehd et 1 variable de vérification (VENTCtest)

COMPUTE VENTCcehd=-2.

IF (Q126a=1 OR Q126b=1 OR Q126c=1) VENTCcehd=2. IF (Q126a=3 OR Q126a=4) AND (Q126b=3 OR Q126b=4) AND (Q126c=3 OR Q126c=4) VENTCcehd=-9. VALUE LABELS VENTCcehd -9 "ne sait pas, non concerné" 2 "ventilation" -2 "pas de ventilation". VARIABLE LABELS VENTCcehd "Indicateur de ventilation en cuisine". EXECUTE.

COMPUTE VENTCtest=VENTC-VENTCcehd. VALUE LABELS VENTCtest 0 "adéquation". VARIABLE LABELS VENTCtest "Vérification de l'adéquation entre VENTCcehd et VENTC". EXECUTE.

## **1.2.4. Ventilation en salle de bain**

## Les variables EQH 2006-2007 : Ventilation de la salle de bain vers l'extérieur

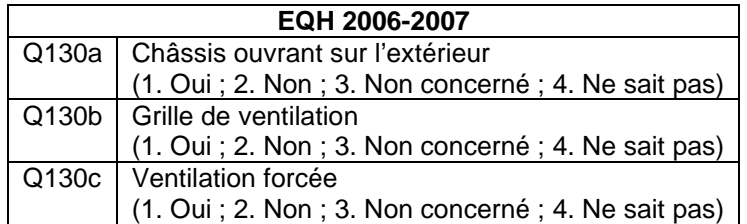

## 1 variable construite en 2006-2007 : VENTSDB

La variable VENTSDB est un indicateur qui indique s'il y a, ou non, une ventilation dans la salle de bain du logement. Pour recomposer la syntaxe de la variable VENTSDB, nous utilisons uniquement la syntaxe initiale de Sonecom. Notons que la variable de nombre de salles de bain à disposition de l'occupant n'est pas prise en compte<sup>5</sup>.

La vérification indique que la syntaxe recomposée reproduit, à 7 observations près, la variable initialement construite en 2006-2007. L'analyse de ces 7 observations indique qu'elles sont toutes codées « 4. Ne sait pas » pour Q130a, Q130b et Q130c tandis qu'elles sont prises en compte dans la catégorie « pas de ventilation » dans VENTSDB. La vérification indique que la syntaxe recomposée peut être considérée comme correcte.

#### **Programme initial de Sonecom :**

VENTSDB (Ventilation en sdb pour indice) Si Q130a = "Oui" Ou Q130b = "Oui" Ou Q130c = "Oui" Alors  $v = 2$ SinonSi (Q130a = "Nr" Ou Q130a = "Nc") Et (Q130b = "Nr" Ou Q130b = "Nc") Et (Q130c = "Nr" Ou  $Q130c = "Nc"$ ) Alors v = NonRéponse

 5 Pour 58 observations, il n'y a pas de salle de bain à disposition de l'occupant tandis que seules 38 observations sont considérées comme « système manquant » pour VENTSDB.

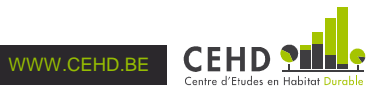

Sinon  $v = -2$ FinSi

#### **Programme recomposé (CEHD) :** VENTSDBcehd et 1 variable de vérification (VENTCtest)

COMPUTE VENTSDBcehd=-2.

IF (Q130a=1 OR Q130b=1 OR Q130c=1) VENTSDBcehd=2.

IF (Q130a=3 OR Q130a=4) AND (Q130b=3 OR Q130b=4) AND (Q130c=3 OR Q130c=4) VENTSDBcehd=-9. VALUE LABELS VENTSDBcehd -9 "ne sait pas, non concerné" 2 "ventilation" -2 "pas de ventilation". VARIABLE LABELS VENTSDBcehd "Indicateur de ventilation en salle de bain".

EXECUTE.

COMPUTE VENTSDBtest=VENTSDB-VENTSDBcehd. VALUE LABELS VENTSDBtest 0 "adéquation". VARIABLE LABELS VENTSDBtest "Vérification de l'adéquation entre VENTSDBcehd et VENTSDB". EXECUTE.

## **1.2.5. Electricité**

## Les variables EQH 2006-2007 :

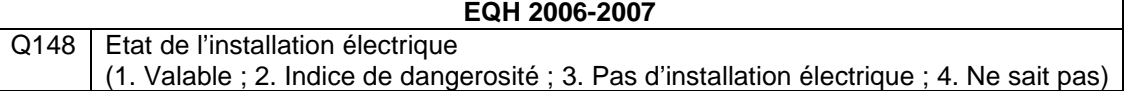

### 1 variable construite en 2006-2007 : ELECI

La variable ELECI est un indicateur de l'état de l'installation électrique séparant les installations valables de celles qui ne le sont pas (indice de dangerosité ou absence d'installation électrique). Pour recomposer la syntaxe de la variable ELECI nous utilisons uniquement la syntaxe initiale de Sonecom.

La vérification indique que la syntaxe recomposée reproduit à l'identique la variable initialement construite en 2006-2007 : ELECI et ELECIcehd peuvent être utilisées indifféremment.

#### **Programme initial de Sonecom :**

ELECI (Etat de l'installation électrique Q148 pour l'indice) Si Q148 = "Valable" Alors  $v = 3$ SinonSi Q148 = "Indice de dangerosité" Ou Q148 = "Pas d'installation électrique" Alors  $v = -3$ **Sinon**  v = NonRéponse FinSi

#### **Programme recomposé (CEHD) :** ELECIcehd et 1 variable de vérification (ELECItest)

COMPUTE ELECIcehd=-9. IF (Q148=1) ELECIcehd=3. IF (Q148=2 OR Q148=3) ELECIcehd=-3. IF (Q148=4) ELECIcehd=0. VALUE LABELS ELECIcehd 0 "ne sait pas, non concerné" 3"valable" -3 "indice de dangerosité ou pas d'installation". VARIABLE LABELS ELECIcehd "Etat de l'installation électrique". EXECUTE.

COMPUTE ELECItest=ELECI-ELECIcehd.

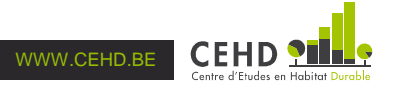

VALUE LABELS ELECItest 0 "adéquation".

VARIABLE LABELS ELECItest "Vérification de l'adéquation entre ELECIcehd et ELECI". EXECUTE.

## **1.3. Indices de salubrité**

### **1.3.1. Indice de salubrité du logement**

#### 2 variables construites en 2006-2007 : INDSALL et LOGINSAL

La variable INDSALL est un indice de salubrité agrégeant l'ensemble des critères de salubrité précédemment construits et s'appliquant au logement (cf. supra). Plus la valeur de cet indice est élevée, plus le logement satisfait les critères de salubrité ; plus la valeur de cet indice est faible, voire négative, plus le logement présente des manquements en termes de salubrité. La variable INDSALL ne tient pas compte du nombre de pièces. Pour recomposer la syntaxe de la variable INDSALL nous utilisons uniquement la syntaxe initiale de Sonecom.

Concernant INDSALL, la vérification indique que la syntaxe recomposée reproduit, à 12 observations près, la variable initialement construite en 2006-2007. L'analyse de ces 12 observations indique que la différence découle des différences préalablement constatées pour VENTC/VENTCcehd et VENTSDB/VENTSDBcehd. La vérification indique donc que la syntaxe recomposée peut être considérée comme correcte.

La variable LOGINSAL indique si le logement est salubre ou non. Cette variable est également construite par agrégation des critères de salubrité précédemment construits (cf. supra) et variables source des critères de salubrité du bâtiment. La variable LOGINSAL ne tient pas compte du nombre de pièces de chaque logement. Pour recomposer la syntaxe de la variable LOGINSAL nous utilisons uniquement la syntaxe initiale de Sonecom.

Concernant LOGINSAL, la vérification indique que la syntaxe recomposée reproduit, à 7 observations près, la variable initialement construite en 2006-2007. L'analyse de ces 7 observations indique que la différence découle des différences préalablement constatées pour VENTC/VENTCcehd et VENTSDB/VENTSDBcehd. La vérification indique donc que la syntaxe recomposée peut être considérée comme correcte.

#### **Programme initial de Sonecom :**

```
INDSALL (Indice salubrité Logement) 
v = ECLNATI + HUMI + VENTC + VENTSDB + ELECI
```

```
LOGINSAL (Logement insalubre) 
Si Q31a.Nombre < - 3 Ou Q32a.Nombre < - 3 Ou Q33a.Nombre < - 3 Ou Q34a.Nombre < - 3 Ou 
Q44a.Nombre < - 3 Ou Q42a.Nombre < - 3 Ou Q50a.Nombre < - 3 Ou Q50d.Nombre < - 3 Ou 
Q51a.Nombre < - 3 Ou Q51d.Nombre < - 3 Ou Q56a.Nombre < - 2 Ou ECLNATI < - 2 Ou HUMI < - 
2 Ou VENTC < - 1 Ou VENTSDB < - 1 Ou ELECI < - 2 Alors 
   v = "Logement insalubre" 
Sinon
```
 v = "Logement salubre" FinSi

**Programme recomposé (CEHD) :** INDSALLcehd, LOGINSALcehd et 6 variables de vérification (INDSALLtest, INDSALLcehdtest, INDSALLtest2, LOGINSALtest et LOGINSALcehdtest, LOGINSALtest2)

COMPUTE INDSALLcehd=0. IF (ECLNATIcehd NE -999) INDSALLcehd=INDSALLcehd+ECLNATIcehd. IF (HUMIcehd NE -8) INDSALLcehd=INDSALLcehd+HUMIcehd. IF (VENTCcehd NE -9) INDSALLcehd=INDSALLcehd+VENTCcehd. IF (VENTSDBcehd NE -9) INDSALLcehd=INDSALLcehd+VENTSDBcehd. IF (ELECIcehd NE 0) INDSALLcehd=INDSALLcehd+ELECIcehd.

VARIABLE LABELS INDSALLcehd "Indice de salubrité logement". EXECUTE.

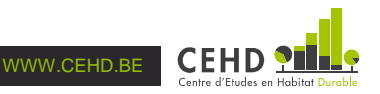

COMPUTE LOGINSALcehd=2.

IF (Q31a=3) OR (Q32a=3) OR (Q33a=3) OR (Q34a=3) OR (Q44a=3) OR (Q42a=3) OR (Q50a=3) OR (Q50d=3) OR (Q51a=3) OR (Q51d=3) OR (Q56a=3) OR (ECLNATIcehd=-3) OR (HUMIcehd=-3) OR (VENTCcehd=-2) OR (VENTSDBcehd=-2) OR (ELECIcehd=-3) LOGINSALcehd=1. VALUE LABELS LOGINSALcehd 1 "logement insalubre" 2 "logement salubre".

VARIABLE LABELS LOGINSALcehd "Le logement est-il salubre ou insalubre". EXECUTE.

COMPUTE INDSALLtest=INDSALL-INDSALLcehd. VALUE LABELS INDSALLtest 0 "adéquation". VARIABLE LABELS INDSALLtest "Vérification de l'adéquation entre INDSALLcehd et INDSALL". EXECUTE.

COMPUTE INDSALLcehdtest=0.

IF (ECLNATIcehd NE -999) INDSALLcehdtest=INDSALLcehdtest+ECLNATIcehd.

IF (HUMIcehd NE -8) INDSALLcehdtest=INDSALLcehdtest+HUMIcehd.

IF (VENTC NE -2 OR VENTC NE 2) INDSALLcehdtest=INDSALLcehdtest+VENTC.

IF (VENTSDB NE -2 OR VENTSDB NE 2) INDSALLcehdtest=INDSALLcehdtest+VENTSDB.

IF (ELECIcehd NE 0) INDSALLcehdtest=INDSALLcehdtest+ELECIcehd.

VARIABLE LABELS INDSALLcehdtest "Indice de salubrité logement en utilisant VENTC et VENTSDB pour tester la syntaxe CEHD".

EXECUTE.

COMPUTE INDSALLtest2=INDSALL-INDSALLcehdtest. VALUE LABELS INDSALLtest2 0 "adéquation". VARIABLE LABELS INDSALLtest2 "Vérification de l'adéquation entre INDSALLcehdtest et INDSALL". EXECUTE.

COMPUTE LOGINSALtest=LOGINSAL-LOGINSALcehd. VALUE LABELS LOGINSALtest 0 "adéquation". VARIABLE LABELS LOGINSALtest "Vérification de l'adéquation entre LOGINSALcehd et LOGINSAL". EXECUTE.

COMPUTE LOGINSALcehdtest=2.

IF (Q31a=3) OR (Q32a=3) OR (Q33a=3) OR (Q34a=3) OR (Q44a=3) OR (Q42a=3) OR (Q50a=3) OR (Q50d=3) OR (Q51a=3) OR (Q51d=3) OR (Q56a=3) OR (ECLNATIcehd=-3) OR (HUMIcehd=-3) OR (VENTC=-2) OR (VENTSDB=-2) OR (ELECIcehd=-3) LOGINSALcehdtest=1.

VALUE LABELS LOGINSALcehdtest 1 "logement insalubre" 2 "logement salubre".

VARIABLE LABELS LOGINSALcehdtest "Le logement est-il salubre ou insalubre ; variable construite en utilisant VENTC et VENTSDB pour tester la syntaxe CEHD". EXECUTE.

COMPUTE LOGINSALtest2=LOGINSAL-LOGINSALcehdtest. VALUE LABELS LOGINSALtest2 0 "adéquation". VARIABLE LABELS LOGINSALtest2 "Vérification de l'adéquation entre LOGINSALcehdtest et LOGINSAL". EXECUTE.

## **1.3.2. Indice de salubrité bâtiment et logement**

## 3 variables construites en 2006-2007 : INDSALU, CINDSALU et CINDSALUDEF

La variable INDSALU est un indice de salubrité prenant en compte le bâtiment et le logement. C'est une agrégation des deux indices de salubrité précédemment construits (INDSALB et INDSALL ; cf. supra). Plus la variable INDSALU est élevée, plus l'ensemble bâtiment/logement satisfait les critères de salubrité ; plus la valeur de cette variable est faible, voire négative, plus l'ensemble bâtiment/logement présente des manquements en termes de salubrité. La variable INDSALU ne tient pas compte du nombre de pièces dans

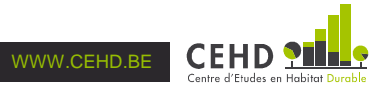

chaque logement. Pour recomposer la syntaxe de la variable INDSALU nous utilisons uniquement la syntaxe initiale de Sonecom.

Concernant INDSALU, la vérification indique que la syntaxe recomposée reproduit, à 13 observations près, la variable initialement construite en 2006-2007. L'analyse de ces 13 observations indique que la différence découle des différences préalablement constatées pour VENTC/VENTCcehd et VENTSDB/VENTSDBcehd pour 12 des 13 observations ; la différence concernant l'observation restante découle de la prise en compte des variables « système manquant » dans la recomposition de la syntaxe pour INDSALB. La vérification indique donc que la syntaxe recomposée pour INDSALU peut être considérée comme correcte.

La variable CINDSALU est un indice de salubrité bâtiment et logement réparti en cinq catégories : « très mauvais », « mauvais », « moyen », « bon » et « très bon ». Pour recomposer la syntaxe de la variable CINDSALU nous utilisons uniquement la syntaxe initiale de Sonecom.

Concernant INDSALU, la vérification indique que la syntaxe recomposée reproduit, à 3 observations près, la variable initialement construite en 2006-2007. L'analyse de ces 3 observations indique que la différence découle des différences préalablement constatées pour VENTC/VENTCcehd et VENTSDB/VENTSDBcehd pour 2 des 3 observations ; la différence concernant l'observation restante découle de la prise en compte des variables « système manquant » dans la recomposition de la syntaxe pour INDSALB. La vérification indique donc que la syntaxe recomposée pour CINDSALU peut être considérée comme correcte.

La variable CINDSALUDEF correspond à un recodage de la variable CINDSALU afin de tenir compte de deux incohérences : (1) certains bâtiments/logements sont considérés comme « très bons » alors qu'ils comportent au moins un manquement avéré en termes de salubrité et (2) certains bâtiments/logements sont considérés comme « bons » alors qu'ils comportent au moins deux manquements avérés en termes de salubrité. Pour recomposer la syntaxe de la variable CINDSALUDEF nous utilisons uniquement la syntaxe initiale de Sonecom.

Concernant INDSALUDEF, la vérification indique que la syntaxe recomposée reproduit, à 3 observations près, la variable initialement construite en 2006-2007. L'analyse de ces 3 observations indique que la différence découle des différences préalablement constatées pour VENTC/VENTCcehd et VENTSDB/VENTSDBcehd pour 2 des 3 observations ; la différence concernant l'observation restante découle de la prise en compte des variables « système manquant » dans la recomposition de la syntaxe pour INDSALB. La vérification indique donc que la syntaxe recomposée pour CINDSALUDEF peut être considérée comme correcte.

#### **Programme initial de Sonecom :**

```
INDSALU (Indice salubrité Bâtiment et Logement) 
v =INDSALB + INDSALL
CINDSALU en classes (Indice Salubrité) 
Si INDSALU < 10 Alors 
   v = "Tès mauvais" 
SinonSi INDSALU Parmi "10-19" Alors 
   v = "Mauvais" 
SinonSi INDSALU Parmi "20-39" Alors 
   v = "Moyen" 
SinonSi INDSALU Parmi "40-47" Alors 
  v = "Bon"Sinon
   v = "Très bon" 
FinSi
```
Retravail de classification selon Mail du 12/9

Pouvez-vous dès lors maintenir le même calcul et la même classification que ceux proposés jusqu'à ce jour tout en faisant descendre de la catégorie" très bon" à la catégorie "bon", les logements ayant un ou deux critères côtés le plus négativement (-2, -3 ou -4) et de la catégorie "bon" à "moyen" les logements catalogués bons mais caractérisés par au moins deux critères côtés le plus négativement?

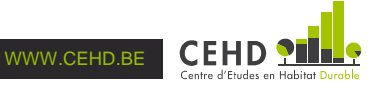

CINDSALUDEF  $v =$  CINDSALU Si CINDSALU="Très bon" et (Q31a.Nombre = - 4 Ou Q32a.Nombre = - 4 Ou Q33a.Nombre = - 4 Ou Q34a.Nombre = - 4 Ou Q44a.Nombre = - 4 Ou Q42a.Nombre = - 4 Ou Q50a.Nombre = - 4 Ou Q50d.Nombre = - 4 Ou Q51a.Nombre = - 4 Ou Q51d.Nombre = - 4 Ou Q56a.Nombre = - 3 Ou ECLNATI =  $-3$  Ou HUMI =  $-3$  Ou VENTC =  $-2$  Ou VENTSDB =  $-2$  Ou ELECI =  $-3$ ) Alors  $v = "Bon"$ FinSi

et Chgt manuel de "bon" à "moyen" pour les NUMBAT suivants : 2575;5263;2936;4095;1018;1080;3770;4388;12160;15483;3807;12196;3076;763;1123;2770;2327;5127 ;3680;2953;4933;1200;8324;11673;3912;1425;1436;18015;1366;13108;4790

**Programme recomposé (CEHD) :** INDSALUcehd, CINDSALUcehd, CINDSALUDEFcehd et 9 variables de vérification (INDSALUtest, INDSALUcehdtest, INDSALUtest2, CINDSALUtest, CINDSALUcehdtest, CINDSALUtest2, CINDSALUDEFtest, CINDSALUDEFcehdtest et CINDSALUDEFtest2)

COMPUTE INDSALUcehd=INDSALBcehd+INDSALLcehd. IF (INDSALBcehd=-999) INDSALUcehd=-999. VALUE LABELS INDSALUcehd -999 "sans réponse, non concerné". VARIABLE LABELS INDSALUcehd "Indice de salubrité bâtiment et logement". EXECUTE.

COMPUTE CINDSALUcehd=-9.

IF (INDSALUcehd LT 10) CINDSALUcehd=1.

IF (INDSALUcehd GE 10) AND (INDSALUcehd LE 19) CINDSALUcehd=2.

IF (INDSALUcehd GE 20) AND (INDSALUcehd LE 39) CINDSALUcehd=3.

IF (INDSALUcehd GE 40) AND (INDSALUcehd LE 47) CINDSALUcehd=4.

IF (INDSALUcehd GE 48) CINDSALUcehd=5.

IF (INDSALUcehd=-999) CINDSALUcehd=-99.

VALUE LABELS CINDSALUcehd -99 "sans réponse, non concerné" 1 "très mauvais" 2 "mauvais" 3 "moyen" 4 "bon" 5 "très bon".

VARIABLE LABELS CINDSALUcehd "Indice de salubrité bâtiment et logement modifié en cinq classes". EXECUTE.

COMPUTE CINDSALUDEFcehd=CINDSALUcehd.

IF (CINDSALUcehd=5) AND (Q31a=3 OR Q32a=3 OR Q33a=3 OR Q34a=3 OR Q44a=3 OR Q42a=3 OR Q50a=3 OR Q50d=3 OR Q51a=3 OR Q51d=3 OR Q56a=3 OR ECLNATIcehd=-3 OR HUMIcehd=- 3 OR VENTCcehd=-2 OR VENTSDBcehd=-2 OR ELECIcehd=-3) CINDSALUDEFcehd=4.

IF (CINDSALUcehd=4) AND ((Q31a=3 AND Q32a=3) OR (Q31a=3 AND Q33a=3) OR (Q31a=3 AND Q34a=3) OR (Q31a=3 AND Q44a=3) OR (Q31a=3 AND Q42a=3) OR (Q31a=3 AND (Q50a=3 OR Q50d=3)) OR (Q31a=3 AND (Q51a=3 OR Q51d=3)) OR (Q31a=3 AND Q56a=3) OR (Q31a=3 AND ECLNATIcehd=-3) OR (Q31a=3 AND HUMIcehd=-3) OR (Q31a=3 AND VENTCcehd=-2) OR (Q31a=3 AND VENTSDBcehd=-2) OR (Q31a=3 AND ELECIcehd=-3)) CINDSALUDEFcehd=3.

IF (CINDSALUcehd=4) AND ((Q32a=3 AND Q33a=3) OR (Q32a=3 AND Q34a=3) OR (Q32a=3 AND Q44a=3) OR (Q32a=3 AND Q42a=3) OR (Q32a=3 AND (Q50a=3 OR Q50d=3)) OR (Q32a=3 AND (Q51a=3 OR Q51d=3)) OR (Q32a=3 AND Q56a=3) OR (Q32a=3 AND ECLNATIcehd=-3) OR (Q32a=3 AND HUMIcehd=-3) OR (Q32a=3 AND VENTCcehd=-2) OR (Q32a=3 AND VENTSDBcehd=-2) OR (Q32a=3 AND ELECIcehd=-3)) CINDSALUDEFcehd=3.

IF (CINDSALUcehd=4) AND ((Q33a=3 AND Q34a=3) OR (Q33a=3 AND Q44a=3) OR (Q33a=3 AND Q42a=3) OR (Q33a=3 AND (Q50a=3 OR Q50d=3)) OR (Q33a=3 AND (Q51a=3 OR Q51d=3)) OR (Q33a=3 AND Q56a=3) OR (Q33a=3 AND ECLNATIcehd=-3) OR (Q33a=3 AND HUMIcehd=-3) OR (Q33a=3 AND VENTCcehd=-2) OR (Q33a=3 AND VENTSDBcehd=-2) OR (Q33a=3 AND ELECIcehd=- 3)) CINDSALUDEFcehd=3.

IF (CINDSALUcehd=4) AND ((Q34a=3 AND Q44a=3) OR (Q34a=3 AND Q42a=3) OR (Q34a=3 AND (Q50a=3 OR Q50d=3)) OR (Q34a=3 AND (Q51a=3 OR Q51d=3)) OR (Q34a=3 AND Q56a=3) OR

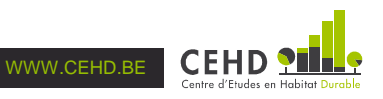

IF (CINDSALUcehd=4) AND ((Q44a=3 AND Q42a=3) OR (Q44a=3 AND (Q50a=3 OR Q50d=3)) OR (Q44a=3 AND (Q51a=3 OR Q51d=3)) OR (Q44a=3 AND Q56a=3) OR (Q44a=3 AND ECLNATIcehd=- 3) OR (Q44a=3 AND HUMIcehd=-3) OR (Q44a=3 AND VENTCcehd=-2) OR (Q44a=3 AND VENTSDBcehd=-2) OR (Q44a=3 AND ELECIcehd=-3)) CINDSALUDEFcehd=3.

IF (CINDSALUcehd=4) AND ((Q42a=3 AND (Q50a=3 OR Q50d=3)) OR (Q42a=3 AND (Q51a=3 OR Q51d=3)) OR (Q42a=3 AND Q56a=3) OR (Q42a=3 AND ECLNATIcehd=-3) OR (Q42a=3 AND HUMIcehd=-3) OR (Q42a=3 AND VENTCcehd=-2) OR (Q42a=3 AND VENTSDBcehd=-2) OR (Q42a=3 AND ELECIcehd=-3)) CINDSALUDEFcehd=3.

IF (CINDSALUcehd=4) AND (((Q50a=3 OR Q50d=3) AND (Q51a=3 OR Q51d=3)) OR ((Q50a=3 OR Q50d=3) AND Q56a=3) OR ((Q50a=3 OR Q50d=3) AND ECLNATIcehd=-3) OR ((Q50a=3 OR Q50d=3) AND HUMIcehd=-3) OR ((Q50a=3 OR Q50d=3) AND VENTCcehd=-2) OR ((Q50a=3 OR Q50d=3) AND VENTSDBcehd=-2) OR ((Q50a=3 OR Q50d=3) AND ELECIcehd=-3)) CINDSALUDEFcehd=3.

IF (CINDSALUcehd=4) AND (((Q51a=3 OR Q51d=3) AND Q56a=3) OR ((Q51a=3 OR Q51d=3) AND ECLNATIcehd=-3) OR ((Q51a=3 OR Q51d=3) AND HUMIcehd=-3) OR ((Q51a=3 OR Q51d=3) AND VENTCcehd=-2) OR ((Q51a=3 OR Q51d=3) AND VENTSDBcehd=-2) OR ((Q51a=3 OR Q51d=3) AND ELECIcehd=-3)) CINDSALUDEFcehd=3.

IF (CINDSALUcehd=4) AND ((Q56a=3 AND ECLNATIcehd=-3) OR (Q56a=3 AND HUMIcehd=-3) OR (Q56a=3 AND VENTCcehd=-2) OR (Q56a=3 AND VENTSDBcehd=-2) OR (Q56a=3 AND ELECIcehd=- 3)) CINDSALUDEFcehd=3.

IF (CINDSALUcehd=4) AND ((ECLNATIcehd=-3 AND HUMIcehd=-3) OR (ECLNATIcehd=-3 AND VENTCcehd=-2) OR (ECLNATIcehd=-3 AND VENTSDBcehd=-2) OR (ECLNATIcehd=-3 AND ELECIcehd=-3)) CINDSALUDEFcehd=3.

IF (CINDSALUcehd=4) AND ((HUMIcehd=-3 AND VENTCcehd=-2) OR (HUMIcehd=-3 AND VENTSDBcehd=-2) OR (HUMIcehd=-3 AND ELECIcehd=-3)) CINDSALUDEFcehd=3.

IF (CINDSALUcehd=4) AND ((VENTCcehd=-2 AND VENTSDBcehd=-2) OR (VENTCcehd=-2 AND ELECIcehd=-3)) CINDSALUDEFcehd=3.

IF (CINDSALUcehd=4) AND ((VENTSDBcehd=-2 AND ELECIcehd=-3)) CINDSALUDEFcehd=3.

IF (CINDSALUcehd=-99) CINDSALUDEFcehd=-9.

VALUE LABELS CINDSALUDEFcehd -9 "sans réponse, non concerné" 1 "très mauvais" 2 "mauvais" 3 "moyen" 4 "bon" 5 "très bon".

VARIABLE LABELS CINDSALUDEFcehd "Indice de salubrité bâtiment et logement modifié définitif". EXECUTE.

COMPUTE INDSALUtest=INDSALU-INDSALUcehd.

VALUE LABELS INDSALUtest 0 "adéquation".

VARIABLE LABELS INDSALUtest "Vérification de l'adéquation entre INDSALUcehd et INDSALU". EXECUTE.

COMPUTE INDSALUcehdtest=INDSALBcehd+INDSALLcehdtest.

IF (INDSALBcehd=-999) INDSALUcehdtest=-999.

VALUE LABELS INDSALUcehdtest -999 "sans réponse, non concerné".

VARIABLE LABELS INDSALUcehdtest "Indice de salubrité bâtiment et logement pour tester la syntaxe CEHD ; utilisation de VENTC et VENTSDB".

EXECUTE.

COMPUTE INDSALUtest2=INDSALU-INDSALUcehdtest. VALUE LABELS INDSALUtest2 0 "adéquation". VARIABLE LABELS INDSALUtest2 "Vérification de l'adéquation entre INDSALUcehdtest et INDSALU". EXECUTE.

COMPUTE CINDSALUtest=CINDSALU-CINDSALUcehd. VALUE LABELS CINDSALUtest 0 "adéquation". VARIABLE LABELS CINDSALUtest "Vérification de l'adéquation entre CINDSALUcehd et CINDSALU". EXECUTE.

COMPUTE CINDSALUcehdtest=-9.

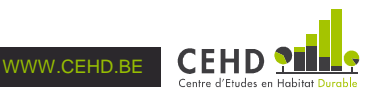

IF (INDSALUcehdtest LT 10) CINDSALUcehdtest=1.

IF (INDSALUcehdtest GE 10) AND (INDSALUcehdtest LE 19) CINDSALUcehdtest=2.

IF (INDSALUcehdtest GE 20) AND (INDSALUcehdtest LE 39) CINDSALUcehdtest=3.

IF (INDSALUcehdtest GE 40) AND (INDSALUcehdtest LE 47) CINDSALUcehdtest=4.

IF (INDSALUcehdtest GE 48) CINDSALUcehdtest=5.

IF (INDSALUcehdtest=-999) CINDSALUcehdtest=-99.

VALUE LABELS CINDSALUcehdtest -99 "sans réponse, non concerné" 1 "très mauvais" 2 "mauvais" 3 "moyen" 4 "bon" 5 "très bon".

VARIABLE LABELS CINDSALUcehdtest "Indice de salubrité bâtiment et logement modifié en cinq classes ; en utilisant VENTC et VENTSDB pour vérifier la syntaxe CEHD". EXECUTE.

COMPUTE CINDSALUtest2=CINDSALU-CINDSALUcehdtest.

VALUE LABELS CINDSALUtest2 0 "adéquation".

VARIABLE LABELS CINDSALUtest2 "Vérification de l'adéquation entre CINDSALUcehdtest et CINDSALU".

EXECUTE.

COMPUTE CINDSALUDEFtest=CINDSALUDEF-CINDSALUDEFcehd.

VALUE LABELS CINDSALUDEFtest 0 "adéquation".

VARIABLE LABELS CINDSALUDEFtest "Vérification de l'adéquation entre CINDSALUDEFcehd et CINDSALUDEF".

EXECUTE.

COMPUTE CINDSALUDEFcehdtest=CINDSALUcehd.

IF (CINDSALUcehd=5) AND (Q31a=3 OR Q32a=3 OR Q33a=3 OR Q34a=3 OR Q44a=3 OR Q42a=3 OR Q50a=3 OR Q50d=3 OR Q51a=3 OR Q51d=3 OR Q56a=3 OR ECLNATIcehd=-3 OR HUMIcehd=- 3 OR VENTC=-2 OR VENTSDB=-2 OR ELECIcehd=-3) CINDSALUDEFcehdtest=4.

IF (CINDSALUcehd=4) AND ((Q31a=3 AND Q32a=3) OR (Q31a=3 AND Q33a=3) OR (Q31a=3 AND Q34a=3) OR (Q31a=3 AND Q44a=3) OR (Q31a=3 AND Q42a=3)

OR (Q31a=3 AND (Q50a=3 OR Q50d=3)) OR (Q31a=3 AND (Q51a=3 OR Q51d=3)) OR (Q31a=3 AND Q56a=3) OR (Q31a=3 AND ECLNATIcehd=-3) OR (Q31a=3 AND HUMIcehd=-3)

OR (Q31a=3 AND VENTC=-2) OR (Q31a=3 AND VENTSDB=-2) OR (Q31a=3 AND ELECIcehd=-3)) CINDSALUDEFcehdtest=3.

IF (CINDSALUcehd=4) AND ((Q32a=3 AND Q33a=3) OR (Q32a=3 AND Q34a=3) OR (Q32a=3 AND Q44a=3) OR (Q32a=3 AND Q42a=3) OR (Q32a=3 AND (Q50a=3 OR Q50d=3))

OR (Q32a=3 AND (Q51a=3 OR Q51d=3)) OR (Q32a=3 AND Q56a=3) OR (Q32a=3 AND ECLNATIcehd=-3) OR (Q32a=3 AND HUMIcehd=-3) OR (Q32a=3 AND VENTC=-2) OR (Q32a=3 AND VENTSDB=-2) OR (Q32a=3 AND ELECIcehd=-3)) CINDSALUDEFcehdtest=3.

IF (CINDSALUcehd=4) AND ((Q33a=3 AND Q34a=3) OR (Q33a=3 AND Q44a=3) OR (Q33a=3 AND Q42a=3) OR (Q33a=3 AND (Q50a=3 OR Q50d=3)) OR

(Q33a=3 AND (Q51a=3 OR Q51d=3)) OR (Q33a=3 AND Q56a=3) OR (Q33a=3 AND ECLNATIcehd=- 3) OR (Q33a=3 AND HUMIcehd=-3) OR (Q33a=3 AND VENTC=-2) OR (Q33a=3 AND VENTSDB=-2) OR (Q33a=3 AND ELECIcehd=-3)) CINDSALUDEFcehdtest=3.

IF (CINDSALUcehd=4) AND ((Q34a=3 AND Q44a=3) OR (Q34a=3 AND Q42a=3) OR (Q34a=3 AND (Q50a=3 OR Q50d=3)) OR (Q34a=3 AND (Q51a=3 OR Q51d=3)) OR

(Q34a=3 AND Q56a=3) OR (Q34a=3 AND ECLNATIcehd=-3) OR (Q34a=3 AND HUMIcehd=-3) OR (Q34a=3 AND VENTC=-2) OR (Q34a=3 AND VENTSDB=-2) OR (Q34a=3 AND ELECIcehd=-3)) CINDSALUDEFcehdtest=3.

IF (CINDSALUcehd=4) AND ((Q44a=3 AND Q42a=3) OR (Q44a=3 AND (Q50a=3 OR Q50d=3)) OR (Q44a=3 AND (Q51a=3 OR Q51d=3)) OR (Q44a=3 AND Q56a=3)

OR (Q44a=3 AND ECLNATIcehd=-3) OR (Q44a=3 AND HUMIcehd=-3) OR (Q44a=3 AND VENTC=-2) OR (Q44a=3 AND VENTSDB=-2) OR (Q44a=3 AND ELECIcehd=-3)) CINDSALUDEFcehdtest=3.

IF (CINDSALUcehd=4) AND ((Q42a=3 AND (Q50a=3 OR Q50d=3)) OR (Q42a=3 AND (Q51a=3 OR Q51d=3)) OR (Q42a=3 AND Q56a=3) OR (Q42a=3 AND ECLNATIcehd=-3)

OR (Q42a=3 AND HUMIcehd=-3) OR (Q42a=3 AND VENTC=-2) OR (Q42a=3 AND VENTSDB=-2) OR (Q42a=3 AND ELECIcehd=-3)) CINDSALUDEFcehdtest=3.

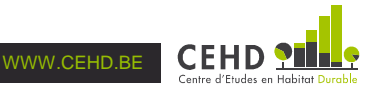

IF (CINDSALUcehd=4) AND (((Q50a=3 OR Q50d=3) AND (Q51a=3 OR Q51d=3)) OR ((Q50a=3 OR Q50d=3) AND Q56a=3) OR ((Q50a=3 OR Q50d=3) AND ECLNATIcehd=-3)

OR ((Q50a=3 OR Q50d=3) AND HUMIcehd=-3) OR ((Q50a=3 OR Q50d=3) AND VENTC=-2) OR ((Q50a=3 OR Q50d=3) AND VENTSDB=-2) OR ((Q50a=3 OR Q50d=3) AND ELECIcehd=-3)) CINDSALUDEFcehdtest=3.

IF (CINDSALUcehd=4) AND (((Q51a=3 OR Q51d=3) AND Q56a=3) OR ((Q51a=3 OR Q51d=3) AND ECLNATIcehd=-3) OR ((Q51a=3 OR Q51d=3) AND HUMIcehd=-3)

OR ((Q51a=3 OR Q51d=3) AND VENTC=-2) OR ((Q51a=3 OR Q51d=3) AND VENTSDB=-2) OR ((Q51a=3 OR Q51d=3) AND ELECIcehd=-3)) CINDSALUDEFcehdtest=3.

IF (CINDSALUcehd=4) AND ((Q56a=3 AND ECLNATIcehd=-3) OR (Q56a=3 AND HUMIcehd=-3) OR (Q56a=3 AND VENTC=-2) OR (Q56a=3 AND VENTSDB=-2) OR (Q56a=3 AND ELECIcehd=-3)) CINDSALUDEFcehdtest=3.

IF (CINDSALUcehd=4) AND ((ECLNATIcehd=-3 AND HUMIcehd=-3) OR (ECLNATIcehd=-3 AND VENTC=-2) OR (ECLNATIcehd=-3 AND VENTSDB=-2) OR (ECLNATIcehd=-3 AND ELECIcehd=-3)) CINDSALUDEFcehdtest=3.

IF (CINDSALUcehd=4) AND ((HUMIcehd=-3 AND VENTC=-2) OR (HUMIcehd=-3 AND VENTSDB=-2) OR (HUMIcehd=-3 AND ELECIcehd=-3)) CINDSALUDEFcehdtest=3.

IF (CINDSALUcehd=4) AND ((VENTC=-2 AND VENTSDB=-2) OR (VENTC=-2 AND ELECIcehd=-3)) CINDSALUDEFcehdtest=3.

IF (CINDSALUcehd=4) AND ((VENTSDB=-2 AND ELECIcehd=-3)) CINDSALUDEFcehdtest=3. IF (CINDSALUcehd=-99) CINDSALUDEFcehdtest=-9.

VALUE LABELS CINDSALUDEFcehdtest -9 "sans réponse, non concerné" 1 "très mauvais" 2 "mauvais" 3 "moyen" 4 "bon" 5 "très bon".

VARIABLE LABELS CINDSALUDEFcehdtest "Indice de salubrité bâtiment et logement modifié définitif ; utilisation de VENTC et VENTSDB pour tester la syntaxe CEHD". EXECUTE.

COMPUTE CINDSALUDEFtest2=CINDSALUDEF-CINDSALUDEFcehdtest. VALUE LABELS CINDSALUDEFtest2 0 "adéquation". VARIABLE LABELS CINDSALUDEFtest2 "Vérification de l'adéquation entre CINDSALUDEFcehdtest et CINDSALUDEF". EXECUTE.

# **2. Indice synthétique de qualité du logement**

L'indice synthétique de qualité comprend l'indice de salubrité décrit supra (INDSALL).

# **2.1. Critères d'équipement**

**2.1.1. WC** 

Les variables EQH 2006-2007 : Caractéristiques des W-C

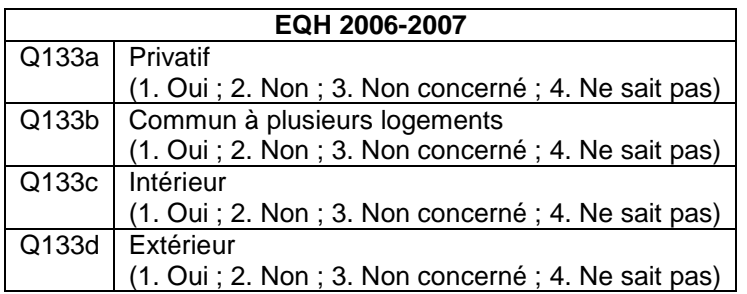

## 1 variable construite en 2006-2007 : WCI

La variable WCI évalue l'équipement du logement en termes de WC. Cette évaluation est positive si les WC sont privatifs et intérieurs ; elle est intermédiaire si les WC sont intérieurs mais communs à plusieurs logements ; elle est négative si les WC sont situés à l'extérieur. Pour recomposer la syntaxe de la variable

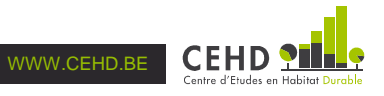

WCI nous utilisons deux sources : (1) la syntaxe initiale de Sonecom et (2) l'analyse des croisements des variables sources.

Les variables Q133a et Q133b ne sont pas exclusives l'une de l'autre :

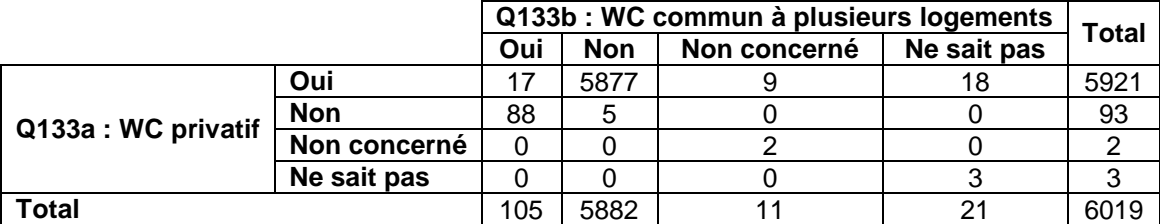

Source : EQH 2006-2007.

Nota Bene : les nombres d'observations sont arrondis à la suite de la pondération, d'où un total de 6019 observations.

De facto, la syntaxe initiale de WCI implique que le critère d'évaluation le plus avantageux s'applique. Ainsi, par convention, lorsque les WC sont déclarés à la fois comme privatifs (Q133a=1) et comme communs à plusieurs logements (Q133b=1), ils sont considérés comme privatifs.

Les variables Q133c et Q133d ne sont pas exclusives l'une de l'autre :

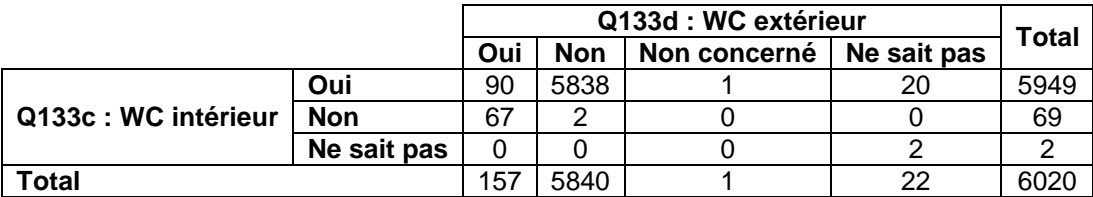

Source : EQH 2006-2007.

De facto, la syntaxe initiale de WCI implique que le critère d'évaluation le plus avantageux s'applique également pour leur situation à l'intérieur ou à l'extérieur du logement. Ainsi, par convention, lorsque les WC sont déclarés à la fois comme intérieurs (Q133c=1) et comme extérieurs (Q133d=1), ils sont considérés comme intérieurs.

La vérification indique que la syntaxe recomposée reproduit, à 8 observations près, la variable initialement construite en 2006-2007. L'analyse de ces 8 observations indique qu'elles sont codées au moins une fois « Non concerné » ou « Ne sait pas » pour Q133a, Q133b, Q133c ou Q133d tandis qu'elles ne sont pas considérées comme manquantes dans WCI. La vérification indique que la syntaxe recomposée peut être considérée comme correcte.

#### **Programme initial de Sonecom :**

```
WCI (WC pour indice) 
Si Q133a = "Oui" Et Q133c = "Oui" Alors 
  v = 3SinonSi Q133c = "Oui" Et Q133b = "Oui" Alors 
  v = -2SinonSi Q133d = "Oui" Alors 
  v = -3Sinon
  v = 0FinSi
```
**Programme recomposé (CEHD) :** 2 variables intermédiaires (Q133ar et Q133cr), WCIcehd et 1 variable de vérification (WCItest)

COMPUTE Q133ar=Q133a. COMPUTE Q133cr=Q133c.

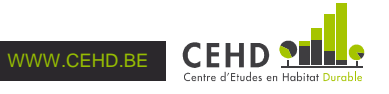

RECODE Q133ar Q133cr (SYSMIS=99). VALUE LABELS Q133ar Q133cr 99 "système manquant" 1 "Oui" 2 "Non" 3 "Non concerné" 4 "Ne sait pas". VARIABLE LABELS Q133ar "WC privatif (recodé)". VARIABLE LABELS Q133cr "WC intérieur (recodé)". EXECUTE.

COMPUTE WCIcehd=0. IF (Q133a=1 AND Q133c=1) WCIcehd=3. IF (Q133a=2 AND Q133b=1 AND Q133c=1) WCIcehd=-2. IF (Q133d=1 AND Q133c=2) WCIcehd=-3. IF (Q133ar=99) OR (Q133a=2 AND Q133b=2) OR (Q133a=3 AND Q133b=3) OR (Q133a=4 AND Q133b=4) OR (Q133cr=99) OR (Q133c=2 AND Q133d=2) OR (Q133c=4 AND Q133d=4) WCIcehd=0. VALUE LABELS WCIcehd 0 "sans réponse, non concerné" 3 "positif (privatif intérieur)" -2 "intermédiaire (collectif intérieur)" -3 "négatif (extérieur)". VARIABLE LABELS WCIcehd "Evaluation du critère d'équipement « WC »". EXECUTE.

COMPUTE WCItest=WCI-WCIcehd. VALUE LABELS WCItest 0 "adéquation". VARIABLE LABELS WCItest "Vérification de l'adéquation entre WCIcehd et WCI". EXECUTE.

## **2.1.2. Salle de bain**

### Les variables EQH 2006-2007 :

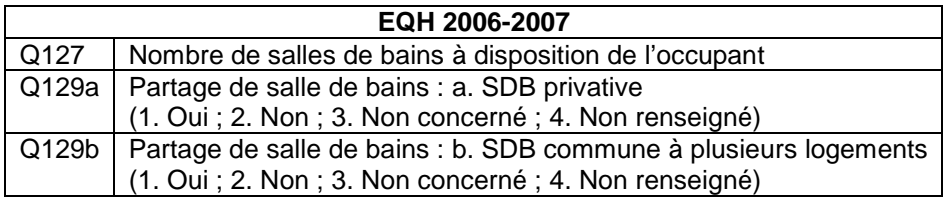

#### 1 variable construite en 2006-2007 : SDBI

La variable SDBI évalue l'équipement du logement en termes de salles de bain. Cette évaluation est positive si la salle de bain est privative et intérieure ; elle est intermédiaire si la salle de bain est intérieure mais commune à plusieurs logements ; elle est négative si la salle de bain est située à l'extérieur. Pour recomposer la syntaxe de la variable SDBI nous utilisons uniquement la syntaxe initiale de Sonecom.

La vérification indique que la syntaxe recomposée reproduit à l'identique la variable initialement construite en 2006-2007 : SDBI et SDBIcehd peuvent être utilisées indifféremment.

#### **Programme initial de Sonecom :**

SDBI (SDB pour indice)  $Si$  Q127 = 0 Alors  $v = -3$ Sinon v = Q129a.Nombre + Q129b.Nombre FinSi

**Programme recomposé (CEHD) :** SDBIcehd et 1 variable de vérification (SDBItest)

COMPUTE SDBIcehd=0. IF (Q129a=1) SDBIcehd=3. IF (Q129b=1) SDBIcehd=-2. IF (Q127=0) SDBIcehd=-3.

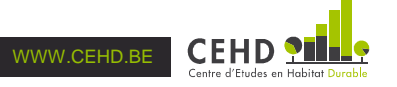

VALUE LABELS SDBIcehd 0 "sans réponse, non concerné" 3 "positif (privative intérieure)" -2 "intermédiaire (collective intérieure)" -3 "négatif (pas de salle de bain)". VARIABLE LABELS SDBIcehd "Evaluation du critère d'équipement « SDB »". EXECUTE.

COMPUTE SDBItest=SDBI-SDBIcehd. VALUE LABELS SDBItest 0 "adéquation". VARIABLE LABELS SDBItest "Vérification de l'adéquation entre SDBIcehd et SDBI". EXECUTE.

## **2.1.3. Indice d'équipement bâtiment et logement**

## Les variables EQH 2006-2007 :

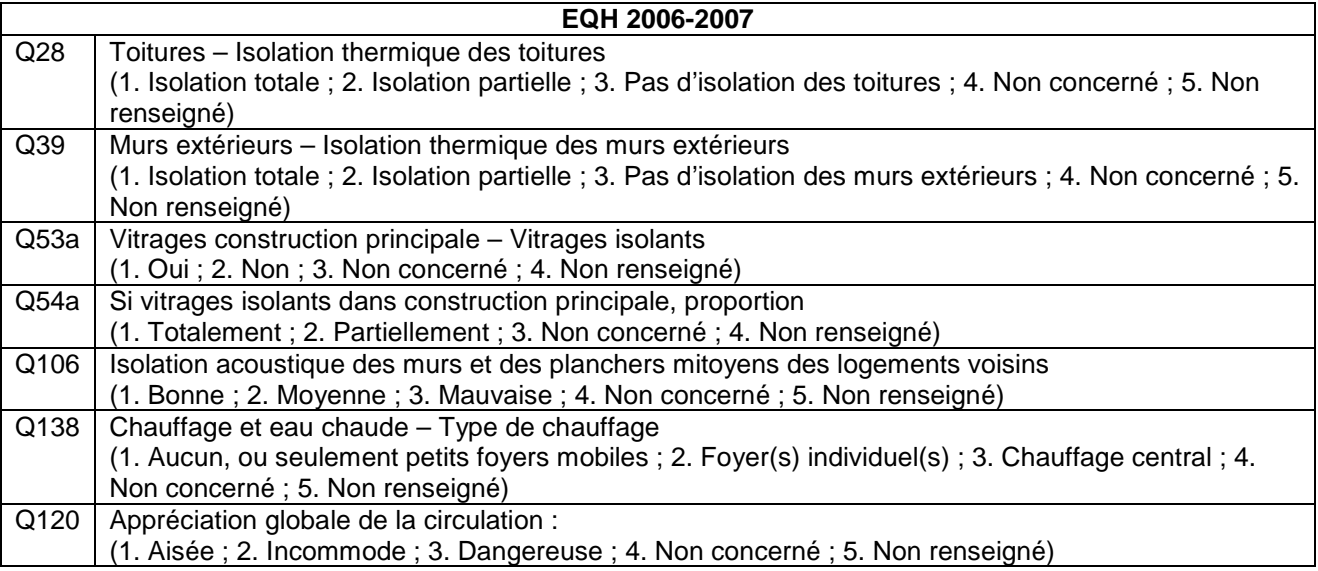

## 1 variable construite en 2006-2007 : INDEQUIP

La variable INDEQUIP est un indice d'équipement des bâtiments et des logements. Trois versions furent élaborées successivement en 2006-2007 ; une seule variable INDEQUIP figure dans l'EQH 2006-2007, sans mention de la version concernée. Pour aucune des trois versions possibles nous ne parvenons pas à reproduire la syntaxe de la variable INDEQUIP figurant dans la base de données.

Pour recomposer la syntaxe de la première version de la variable INDEQUIP, nous utilisons deux sources : (1) la syntaxe initiale de Sonecom et (2) les valeurs pour « Nombre » indiquées dans le document « Enquête sur la Qualité de l'habitat – Proposition pour l'indice équipement – Sonecom – Juillet 2007 ». Cette première version de la variable INDEQUIP prend en compte l'isolation thermique au niveau des vitrages, l'isolation acoustique des murs et planchers, l'équipement en termes de chauffage, l'évaluation de l'équipement en termes de WC et de salle de bain et l'appréciation globale de la circulation à proximité du logement. Les critères d'équipement pour les bâtiments et les logements sont notés de la manière suivante :

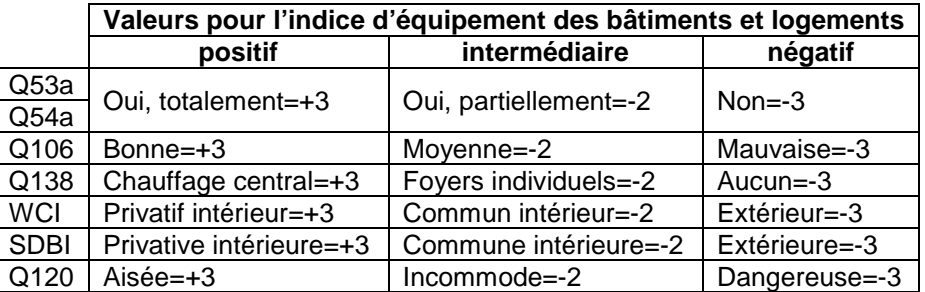

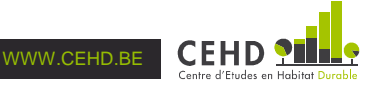

Concernant la première version de la variable INDEQUIP, la vérification indique que la syntaxe recomposée ne reproduit pas la variable figurant dans EQH 2006-2007. Seules 1280 observations sur 6020 concordent.

Pour recomposer la syntaxe de la deuxième version de la variable INDEQUIP, nous utilisons deux sources : (1) la syntaxe initiale de Sonecom et (2) les valeurs pour « Nombre » indiquées dans le document « Enquête sur la Qualité de l'habitat – Proposition pour l'indice équipement – Sonecom – Juillet 2007 ». Cette deuxième version de la variable INDEQUIP est identique à la première version, à l'exception du retrait de l'évaluation de l'équipement en termes de WC et de salles de bain. Les critères d'équipement pour les bâtiments et les logements sont notés de la manière suivante :

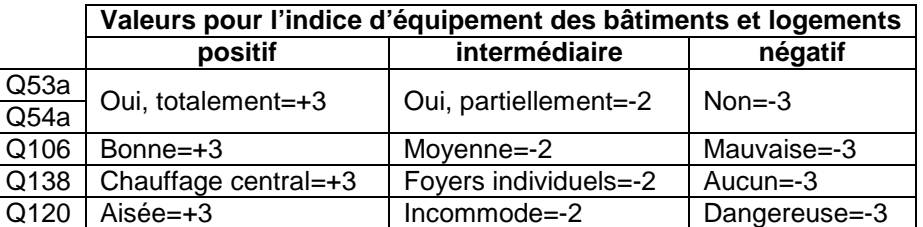

Concernant la deuxième version de la variable INDEQUIP, la vérification indique que la syntaxe recomposée ne reproduit pas la variable figurant dans EQH 2006-2007. D'une part, seules 1686 observations sur 6020 concordent. D'autre part, les valeurs extrêmes pour INDEQUIPcehdR sont « -11 » et « 12 » tandis qu'elles sont « -17 » et « 18 » pour la variable figurant dans EQH 2006-2007.

Pour recomposer la syntaxe de la troisième version de la variable INDEQUIP, nous utilisons trois sources : (1) la syntaxe initiale de Sonecom, (2) les valeurs pour « Nombre » indiquées dans le document « Enquête sur la Qualité de l'habitat – Proposition pour l'indice équipement – Sonecom – Juillet 2007 » étendus aux deux variables ajoutées pour cette version et (3) le document « Enquête sur la Qualité de l'habitat – Indices de Qualité de l'Habitat final – Sonecom – 9/11/2007 » indiquant l'existence de cette troisième version. Cette troisième version de la variable INDEQUIP est identique à la deuxième version, à laquelle s'ajoutent des critères d'isolation thermique pour les murs extérieurs et les toitures. Les critères d'équipement pour les bâtiments et les logements sont notés de la manière suivante :

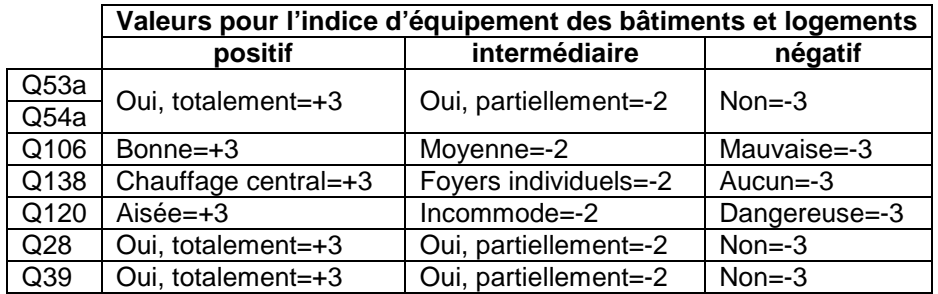

Concernant la troisième version de la variable INDEQUIP, la vérification indique que la syntaxe recomposée ne reproduit pas la variable figurant dans la base de données EQH 2006-2007. Avec 5142 observations concordant avec la variable figurant dans la base de données EQH 2006-2007, cette troisième version est celle qui se rapproche le plus des arbitrages qui ont pu être réalisés.

#### **Programme initial de Sonecom :**

INDEQUIP (Indice équipement bâtiment et Lgt)  $v = Q53a$ . Nombre +  $Q54a$ . Nombre +  $Q106$ . Nombre +  $Q138$ . Nombre + WCI + SDBI +  $Q120$ . Nombre

Nouvel indice après 28/8 (sans WC et SDB)

INDEQUIP (Indice équipement bâtiment et Lgt)

v = Q53a.Nombre + Q54a.Nombre + Q106.Nombre + Q138.Nombre + Q120.Nombre

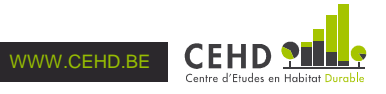

#### **Programme recomposé (CEHD) :** INDEQUIPcehd, INDEQUIPcehdR, INDEQUIPcehdRR et 3 variables de vérification (INDEQUIPtest1, INDEQUIPtest2 et INDEQUIPtest3)

COMPUTE INDEQUIPcehd=0.

IF (Q53a=1 AND Q54a=1) INDEQUIPcehd=INDEQUIPcehd+3.

IF (Q53a=1 AND Q54a=2) INDEQUIPcehd=INDEQUIPcehd-2.

IF (Q53a=2) INDEQUIPcehd=INDEQUIPcehd-3.

IF (Q106=1) INDEQUIPcehd=INDEQUIPcehd+3.

IF (Q106=2) INDEQUIPcehd=INDEQUIPcehd-2.

IF (Q106=3) INDEQUIPcehd=INDEQUIPcehd-3.

IF (Q138=3) INDEQUIPcehd=INDEQUIPcehd+3.

IF (Q138=2) INDEQUIPcehd=INDEQUIPcehd-2.

IF (Q138=1) INDEQUIPcehd=INDEQUIPcehd-3.

IF (WCIcehd=3) INDEQUIPcehd=INDEQUIPcehd+3.

IF (WCIcehd=-2) INDEQUIPcehd=INDEQUIPcehd-2.

IF (WCIcehd=-3) INDEQUIPcehd=INDEQUIPcehd-3.

IF (SDBIcehd=3) INDEQUIPcehd=INDEQUIPcehd+3.

IF (SDBIcehd=-2) INDEQUIPcehd=INDEQUIPcehd-2.

IF (SDBIcehd=-3) INDEQUIPcehd=INDEQUIPcehd-3.

IF (Q120=1) INDEQUIPcehd=INDEQUIPcehd+3.

IF (Q120=2) INDEQUIPcehd=INDEQUIPcehd-2.

IF (Q120=3) INDEQUIPcehd=INDEQUIPcehd-3.

IF (Q53a=3 OR Q53a=4) AND (Q53a=4 OR Q54a=4) AND (Q106=4 OR Q106=5) AND (Q138=4 OR

Q138=5) AND (WCIcehd=0) AND (SDBIcehd=0) AND (Q120=4 OR Q120=5) INDEQUIPcehd=-999.

VALUE LABELS INDEQUIPcehd -999 "sans réponse, non concerné".

VARIABLE LABELS INDEQUIPcehd "Indice d'équipement des bâtiments et des logements (avec WC et SDB)".

EXECUTE.

COMPUTE INDEQUIPcehdR=0.

IF (Q53a=1 AND Q54a=1) INDEQUIPcehdR=INDEQUIPcehdR+3.

IF (Q53a=1 AND Q54a=2) INDEQUIPcehdR=INDEQUIPcehdR-2.

IF (Q53a=2) INDEQUIPcehdR=INDEQUIPcehdR-3.

IF (Q106=1) INDEQUIPcehdR=INDEQUIPcehdR+3.

IF (Q106=2) INDEQUIPcehdR=INDEQUIPcehdR-2.

IF (Q106=3) INDEQUIPcehdR=INDEQUIPcehdR-3.

IF (Q138=3) INDEQUIPcehdR=INDEQUIPcehdR+3.

IF (Q138=2) INDEQUIPcehdR=INDEQUIPcehdR-2.

IF (Q138=1) INDEQUIPcehdR=INDEQUIPcehdR-3.

IF (Q120=1) INDEQUIPcehdR=INDEQUIPcehdR+3.

IF (Q120=2) INDEQUIPcehdR=INDEQUIPcehdR-2.

IF (Q120=3) INDEQUIPcehdR=INDEQUIPcehdR-3.

IF (Q53a=3 OR Q53a=4) AND (Q53a=4 OR Q54a=4) AND (Q106=4 OR Q106=5) AND (Q138=4 OR Q138=5) AND (Q120=4 OR Q120=5) INDEQUIPcehdR=-999.

VALUE LABELS INDEQUIPcehdR -999 "sans réponse, non concerné".

VARIABLE LABELS INDEQUIPcehdR "Indice d'équipement des bâtiments et des logements (SANS WC et SDB)".

EXECUTE.

COMPUTE INDEQUIPcehdRR=0.

IF (Q53a=1 AND Q54a=1) INDEQUIPcehdRR=INDEQUIPcehdRR+3.

IF (Q53a=1 AND Q54a=2) INDEQUIPcehdRR=INDEQUIPcehdRR-2.

IF (Q53a=2) INDEQUIPcehdRR=INDEQUIPcehdRR-3.

IF (Q106=1) INDEQUIPcehdRR=INDEQUIPcehdRR+3.

IF (Q106=2) INDEQUIPcehdRR=INDEQUIPcehdRR-2.

IF (Q106=3) INDEQUIPcehdRR=INDEQUIPcehdRR-3.

IF (Q138=3) INDEQUIPcehdRR=INDEQUIPcehdRR+3.

IF (Q138=2) INDEQUIPcehdRR=INDEQUIPcehdRR-2.

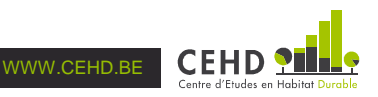

IF (Q138=1) INDEQUIPcehdRR=INDEQUIPcehdRR-3.

IF (Q120=1) INDEQUIPcehdRR=INDEQUIPcehdRR+3.

IF (Q120=2) INDEQUIPcehdRR=INDEQUIPcehdRR-2.

IF (Q120=3) INDEQUIPcehdRR=INDEQUIPcehdRR-3.

IF (Q28=1) INDEQUIPcehdRR=INDEQUIPcehdRR+3.

IF (Q28=2) INDEQUIPcehdRR=INDEQUIPcehdRR-2.

IF (Q28=3) INDEQUIPcehdRR=INDEQUIPcehdRR-3. IF (Q39=1) INDEQUIPcehdRR=INDEQUIPcehdRR+3.

IF (Q39=2) INDEQUIPcehdRR=INDEQUIPcehdRR-2.

IF (Q39=3) INDEQUIPcehdRR=INDEQUIPcehdRR-3.

IF (Q53a=3 OR Q53a=4) AND (Q53a=4 OR Q54a=4) AND (Q106=4 OR Q106=5) AND (Q138=4 OR Q138=5) AND (Q120=4 OR Q120=5) AND (Q28=4 OR Q28=5) AND (Q39=4 OR Q39=5) INDEQUIPcehdRR=-999.

VALUE LABELS INDEQUIPcehdRR -999 "sans réponse, non concerné".

VARIABLE LABELS INDEQUIPcehdRR "Indice d'équipement des bâtiments et des logements (sans WC ni SDB, avec l'isolation thermique des murs extérieurs et des toitures)".

EXECUTE.

COMPUTE INDEQUIPtest1=INDEQUIP-INDEQUIPcehd.

VALUE LABELS INDEQUIPtest1 0 "adéquation".

VARIABLE LABELS INDEQUIPtest1 "Vérification de l'adéquation entre INDEQUIPcehd et INDEQUIP". EXECUTE.

COMPUTE INDEQUIPtest2=INDEQUIP-INDEQUIPcehdR.

VALUE LABELS INDEQUIPtest2 0 "adéquation".

VARIABLE LABELS INDEQUIPtest2 "Vérification de l'adéquation entre INDEQUIPcehdR et INDEQUIP". EXECUTE.

COMPUTE INDEQUIPtest3=INDEQUIP-INDEQUIPcehdRR.

VALUE LABELS INDEQUIPtest3 0 "adéquation".

VARIABLE LABELS INDEQUIPtest3 "Vérification de l'adéquation entre INDEQUIPcehdRR et INDEQUIP".

EXECUTE.

## **2.2. Critères environnementaux**

## **2.2.1. Equipements tertiaires à proximité**

Les variables EQH 2006-2007 :

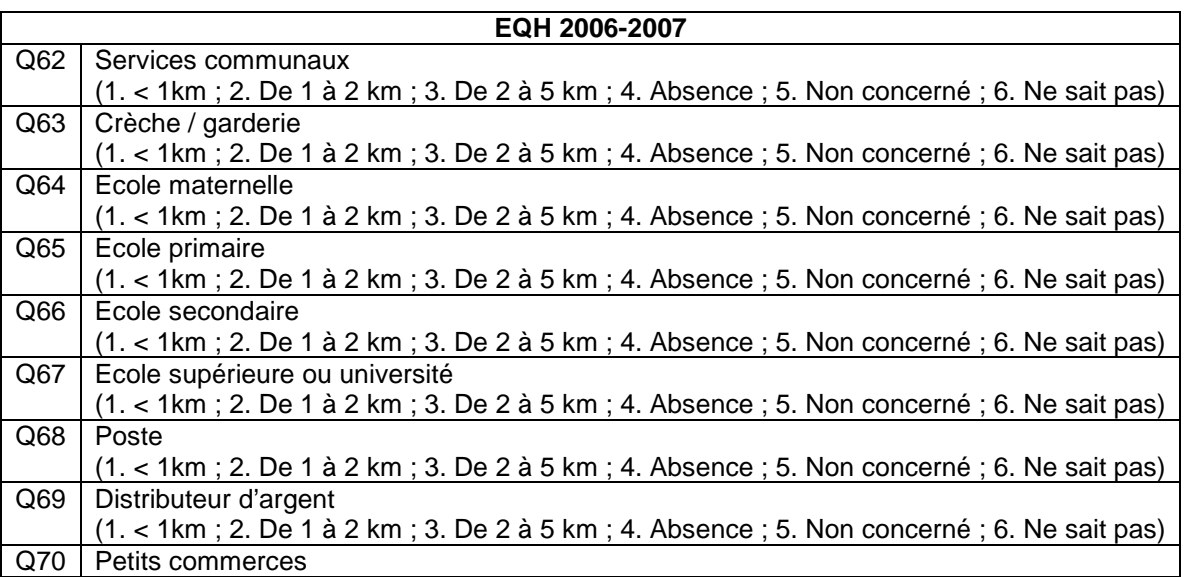

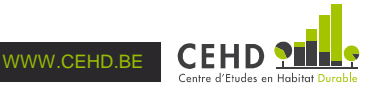

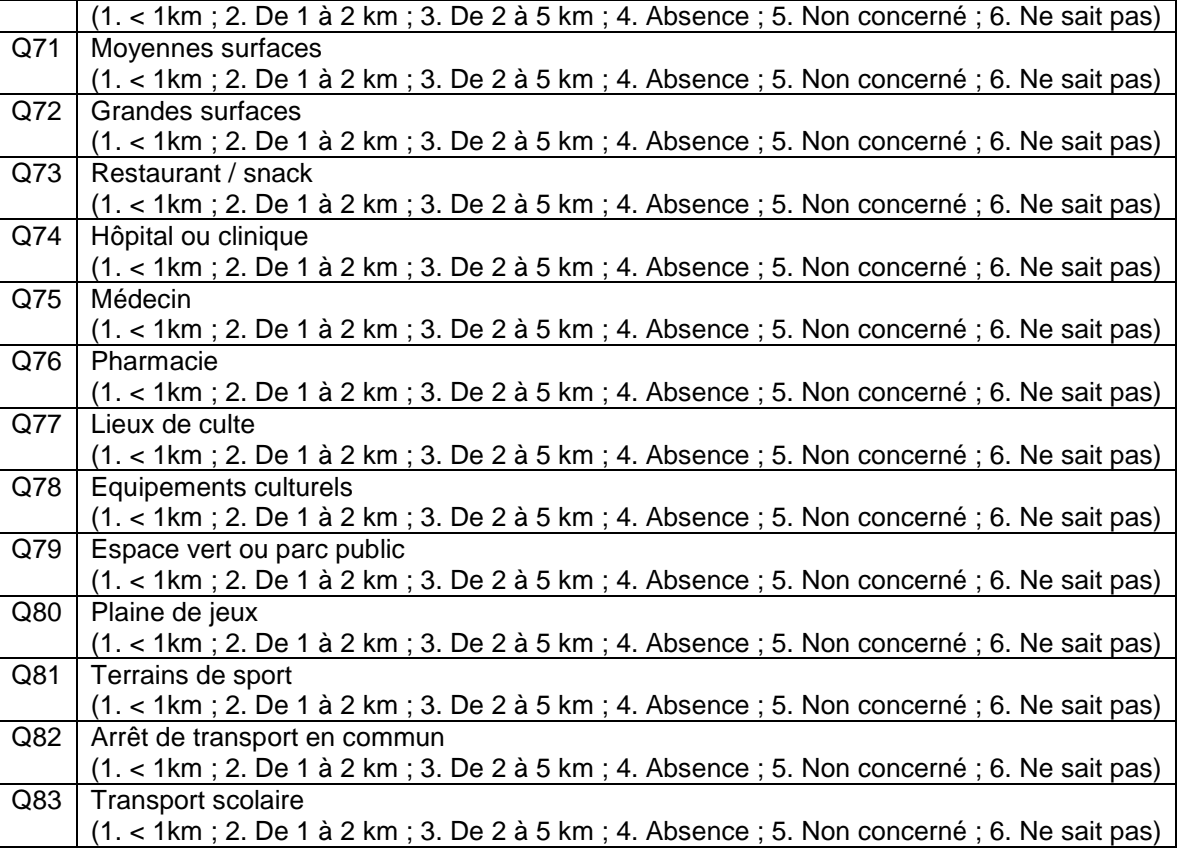

## 2 variables construites en 2006-2007 : EQUIPENV et EQUIPENVI

La variable EQUIPENV est un indice agrégé jugeant de la proximité de 22 équipements tertiaires par rapport au logement. Plus la valeur de cet indice est élevée, plus les équipements tertiaires sont globalement proches du logement ; plus la valeur de cet indice est faible, voire négative, plus le logement peut être considéré comme éloigné de l'ensemble de ces équipements tertiaires. La variable EQUIPENV tient compte de la proximité géographique en nombre de kilomètres ; la distance temps n'est pas prise en compte. Pour recomposer la syntaxe de la variable EQUIPENV nous utilisons deux sources : (1) la syntaxe initiale de Sonecom et (2) les valeurs pour « Nombre » indiquées dans le document « Equipements tertiaires à proximité (création d'un indice agrégé) » (non daté). La proximité des équipements tertiaires est ainsi notée de la manière suivante :

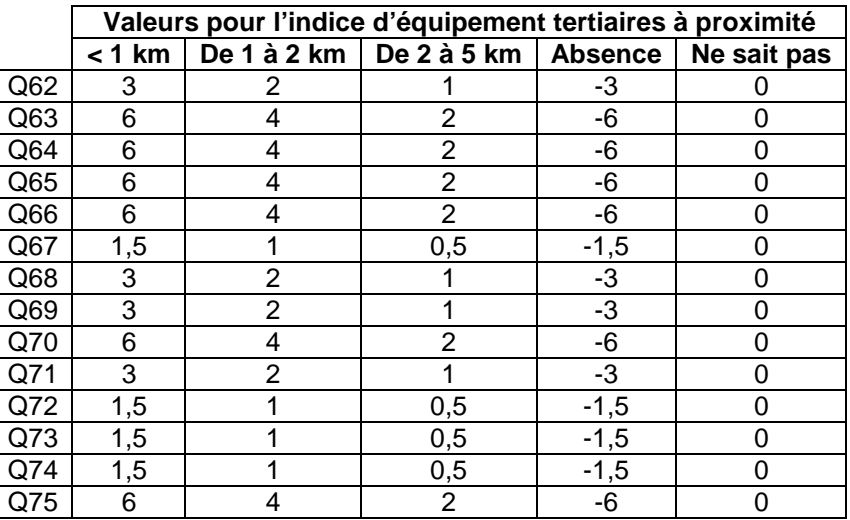

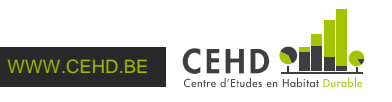

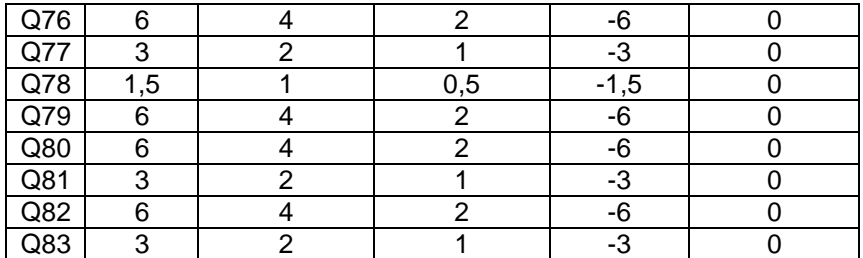

Concernant EQUIPENV, la vérification indique que la syntaxe recomposée ne reproduit pas la variable figurant dans EQH 2006-2007 : 962 observations ne concordent pas ; 8 autres observations divergent du fait du recodage des « non concernés / ne sait pas / système manquant » afin qu'elles soient prises en compte en tant que telles dans EQUIPENVcehd.

La variable EQUIPENVI est un indice en quatre classes pour juger de la proximité de 22 équipements tertiaires par rapport au logement : proximité forte, moyenne, faible ou globalement une absence d'équipements tertiaires à proximité. Tout comme la variable EQUIPENV, la variable EQUIPENVI ne tient pas compte de la proximité géographique en nombre de kilomètres ; la distance temps n'est pas prise en compte. Pour recomposer la syntaxe de la variable EQUIPENVI nous utilisons uniquement la syntaxe initiale de Sonecom.

Concernant EQUIPENVI, la vérification indique que la syntaxe recomposée reproduit, à 31 observations près, la variable initialement construite en 2006-2007 ; 8 autres observations divergent du fait du recodage des « non concernés / ne sait pas / système manquant » afin qu'elles soient prises en compte en tant que telles dans EQUIPENVIcehd.

#### **Programme initial de Sonecom :**

```
EQUIPENV (Equipements tertiaires à proximité pour indice) 
    v = Q62.Nombre + Q63.Nombre + Q64.Nombre + Q65.Nombre + Q66.Nombre + Q67.Nombre +
    Q68.Nombre + Q69.Nombre + Q70.Nombre + Q71.Nombre + Q72.Nombre + Q73.Nombre + 
    Q74.Nombre + Q75.Nombre + Q76.Nombre + Q77.Nombre + Q78.Nombre + Q79.Nombre + 
    Q80.Nombre + Q81.Nombre + Q82.Nombre + Q83.Nombre 
    EQUIPENVI (Indice équipement bâtiment et Lgt pour indice) 
    Si EQUIPENV <= 0 Alors 
      v = -3SinonSi EQUIPENV Parmi "0.5 - 29.5" Alors 
      v = -2SinonSi EQUIPENV Parmi "30 - 59" Alors 
      v = 2SinonSi EQUIPENV Parmi "59.5 - 88.5" Alors 
     v = 3Sinon
      v = 0FinSi 
Programme recomposé (CEHD) : EQUIPENVcehd, EQUIPENVIcehd et 2 variables de vérification 
                                 (EQUIPENVtest et EQUIPENVItest)
```
COMPUTE Q62r=Q62. COMPUTE Q68r=Q68. COMPUTE Q69r=Q69. COMPUTE Q71r=Q71. COMPUTE Q77r=Q77. COMPUTE Q81r=Q81. COMPUTE Q83r=Q83. COMPUTE Q63r=Q63. COMPUTE Q64r=Q64.

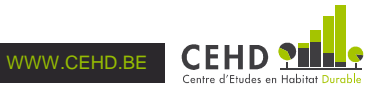

COMPUTE Q65r=Q65. COMPUTE Q66r=Q66. COMPUTE Q70r=Q70. COMPUTE Q75r=Q75. COMPUTE Q76r=Q76. COMPUTE Q79r=Q79. COMPUTE Q80r=Q80. COMPUTE Q82r=Q82. COMPUTE Q67r=Q67. COMPUTE Q72r=Q72. COMPUTE Q73r=Q73. COMPUTE Q74r=Q74. COMPUTE Q78r=Q78. RECODE Q62r Q68r Q69r Q71r Q77r Q81r Q83r (1=3) (2=2) (3=1) (4=-3) (5,6=0) (SYSMIS=0). RECODE Q63r Q64r Q65r Q66r Q70r Q75r Q76r Q79r Q80r Q82r (1=6) (2=4) (3=2) (4=-6) (5,6=0) (SYSMIS=0). RECODE Q67r Q72r Q73r Q74r Q78r (1=1.5) (2=1) (3=0.5) (4=-1.5) (5,6=0) (SYSMIS=0). VALUE LABELS Q62r Q68r Q69r Q71r Q77r Q81r Q83r 3 "< 1km" 2 "De 1 à 2 km" 1 "De 2 à 5 km" -3 "Absence" 0 "Non concerné, Ne sait pas, Système manquant". VALUE LABELS Q63r Q64r Q65r Q66r Q70r Q75r Q76r Q79r Q80r Q82r 6 "< 1km" 4 "De 1 à 2 km" 2 "De 2 à 5 km" -6 "Absence" 0 "Non concerné, Ne sait pas, Système manquant". VALUE LABELS Q67r Q72r Q73r Q74r Q78r 1.5 "< 1km" 1 "De 1 à 2 km" 0.5 "De 2 à 5 km" -1.5 "Absence" 0 "Non concerné, Ne sait pas, Système manquant". VARIABLE LABELS Q62r "Proximité des services communaux (recodé)". VARIABLE LABELS Q68r "Proximité de la Poste (recodé)". VARIABLE LABELS Q69r "Proximité d'un distributeur d'argent (recodé)". VARIABLE LABELS Q71r "Proximité des moyennes surfaces (recodé)". VARIABLE LABELS Q77r "Proximité des lieux de culte (recodé)". VARIABLE LABELS Q81r "Proximité de terrains de sport (recodé)". VARIABLE LABELS Q83r "Proximité des transports scolaires (recodé)". VARIABLE LABELS Q63r "Proximité d'une crèche/garderie (recodé)" . VARIABLE LABELS Q64r "Proximité d'une école maternelle (recodé)". VARIABLE LABELS Q65r "Proximité d'une école primaire (recodé)". VARIABLE LABELS Q66r "Proximité d'une école secondaire (recodé)". VARIABLE LABELS Q70r "Proximité de petits commerces (recode)". VARIABLE LABELS Q75r "Proximité d'un médecin (recodé)". VARIABLE LABELS Q76r "Proximité d'une pharmacie (recodé)". VARIABLE LABELS Q79r "Proximité d'un espace vert ou d'un parc public (recodé)". VARIABLE LABELS Q80r "Proximité d'une plaine de jeux (recodé)". VARIABLE LABELS Q82r "Proximité d'un arrêt de transport en commun (recodé)". VARIABLE LABELS Q67r "Proximité d'une école supérieure ou d'une université (recodé)". VARIABLE LABELS Q72r "Proximité de grandes surfaces (recodé)". VARIABLE LABELS Q73r "Proximité d'un restaurant / snack (recodé)". VARIABLE LABELS Q74r "Proximité d'un hôpital ou d'une clinique (recodé)". VARIABLE LABELS Q78r "Proximité d'équipements culturels (recodé)". EXECUTE.

#### **COMPUTE**

EQUIPENVcehd=Q62r+Q63r+Q64r+Q65r+Q66r+Q67r+Q68r+Q69r+Q70r+Q71r+Q72r+Q73r+Q74r+Q7 5r+Q76r+Q77r+Q78r+Q79r+Q80r+Q81r+Q82r+Q83r.

IF (Q62r=0 AND Q63r=0 AND Q64r=0 AND Q65r=0 AND Q66r=0 AND Q67r=0 AND Q68r=0 AND Q69r=0 AND Q70r=0 AND Q71r=0 AND Q72r=0 AND Q73r=0

AND Q74r=0 AND Q75r=0 AND Q76r=0 AND Q77r=0 AND Q78r=0 AND Q79r=0 AND Q80r=0 AND Q81r=0 AND Q82r=0 AND Q83r=0) EQUIPENVcehd=-999.

VALUE LABELS EQUIPENVcehd -999 "sans réponse, non concerné, système manquant".

VARIABLE LABELS EQUIPENVcehd "Equipements tertiaires à proximité (indice agrégé)". EXECUTE.

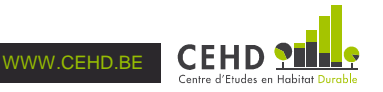

COMPUTE EQUIPENVIcehd=0.

IF (EQUIPENVcehd LE 0) EQUIPENVIcehd=-3.

IF (EQUIPENVcehd GE 0.5) AND (EQUIPENVcehd LE 29.5) EQUIPENVIcehd=-2.

IF (EQUIPENVcehd GE 30) AND (EQUIPENVcehd LE 59) EQUIPENVIcehd=2.

IF (EQUIPENVcehd GE 59.5) EQUIPENVIcehd=3.

IF (EQUIPENVcehd=-999) EQUIPENVIcehd=-999.

VALUE LABELS EQUIPENVIcehd -999 "sans réponse, non concerné, système manquant" 3 "proximité forte" 2 "proximité moyenne" -2 "proximité faible" -3 "absence".

VARIABLE LABELS EQUIPENVIcehd "Equipements tertiaires à proximité (indice en quatre classes)". EXECUTE.

COMPUTE EQUIPENVtest=EQUIPENV-EQUIPENVcehd.

VALUE LABELS EQUIPENVtest 0 "adéquation".

VARIABLE LABELS EQUIPENVtest "Vérification de l'adéquation entre EQUIPENVcehd et EQUIPENV". EXECUTE.

COMPUTE EQUIPENVItest=EQUIPENVI-EQUIPENVIcehd.

VALUE LABELS EQUIPENVItest 0 "adéquation".

VARIABLE LABELS EQUIPENVItest "Vérification de l'adéquation entre EQUIPENVIcehd et EQUIPENVI".

EXECUTE.

## **2.2.2. Nuisances**

Les variables EQH 2006-2007 : Eventuelles nuisances perçues dans un rayon de 500m

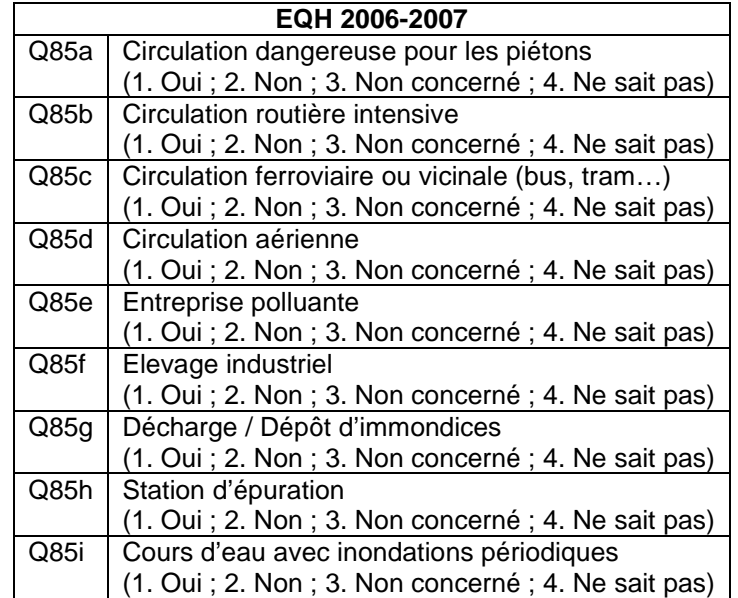

## 2 variables construites en 2006-2007 : nbrnuis et NUISI

La variable nbrnuis indique le nombre de nuisances perçues à proximité du logement dans un rayon de 500 mètres. Pour recomposer la syntaxe de la variable nbrnuis nous utilisons le choix des seuils de nbrnuis pour construire la variable NUISI présente dans EQH 2006-2007 afin de nous guider pour affecter des valeurs pour construire nbrnuis (la syntaxe initiale de Sonecom pour cette variable n'est pas connue). Ainsi, chaque nuisance compte pour 1 : nbrnuis va de zéro à neuf nuisances.

Concernant la variable nbrnuis, la vérification indique que la syntaxe recomposée reproduit, à 7 observations près, la variable initialement construite en 2006-2007. L'analyse de ces 7 observations indique qu'elles sont codées au moins une fois « Non concerné » ou « Ne sait pas » pour l'une des neuf variables mobilisées pour construire nbrnuis tandis qu'elles ne sont pas considérées comme manquantes dans nbrnuis. La vérification indique que la syntaxe recomposée peut être considérée comme correcte.

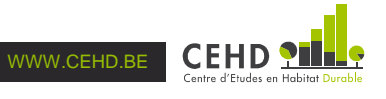

La variable NUISI est un indice de nuisances perçues à proximité du logement dans un rayon de 500 mètres. Cet indice est positif lorsque qu'il n'y a aucune nuisance, intermédiaire lorsqu'il y a une ou deux nuisances, et négatif lorsqu'il y a trois nuisances ou plus. Pour recomposer la syntaxe de la variable NUISI nous utilisons uniquement la syntaxe initiale de Sonecom.

Concernant la variable NUISI, la vérification indique que la syntaxe recomposée reproduit, à 8 observations près, la variable initialement construite en 2006-2007. L'analyse de 7 de ces observations indique qu'elles sont codées au moins une fois « Non concerné » ou « Ne sait pas » pour Q85a, Q85b, Q85c, Q85d, Q85e, Q85f, Q85g, Q85h ou Q85i, tandis qu'elles ne sont pas considérées comme manquantes dans nbrnuis. L'analyse de la dernière observation différente indique qu'elle est codée « Non » pour chacune des nuisances possibles. Elle doit donc bien figurer dans la catégorie « Aucune ». La vérification indique que la syntaxe recomposée peut être considérée comme correcte.

#### **Programme initial de Sonecom :**

[syntaxe nbrnuis absente]

NUISI Si nbrnuis > 2 Alors  $v = -3$ SinonSi nbrnuis Parmi "1-2" Alors  $v = -2$ **Sinon**  $v = 3$ FinSi

**Programme recomposé (CEHD) :** nbrnuis, NUISIcehd et 2 variables de vérification (nbrnuistest et NUISItest)

COMPUTE nbrnuiscehd=0.

IF (Q85a=1) nbrnuiscehd=nbrnuiscehd+1. IF (Q85b=1) nbrnuiscehd=nbrnuiscehd+1. IF (Q85c=1) nbrnuiscehd=nbrnuiscehd+1. IF (Q85d=1) nbrnuiscehd=nbrnuiscehd+1. IF (Q85e=1) nbrnuiscehd=nbrnuiscehd+1. IF (Q85f=1) nbrnuiscehd=nbrnuiscehd+1. IF (Q85g=1) nbrnuiscehd=nbrnuiscehd+1. IF (Q85h=1) nbrnuiscehd=nbrnuiscehd+1. IF (Q85i=1) nbrnuiscehd=nbrnuiscehd+1. IF (Q85a=3 OR Q85a=4) AND (Q85b=3 OR Q85b=4) AND (Q85c=3 OR Q85c=4) AND (Q85d=3 OR Q85d=4) AND (Q85e=3 OR Q85e=4) AND (Q85f=3 OR Q85f=4) AND (Q85g=3 OR Q85g=4) AND (Q85h=3 OR Q85h=4) AND (Q85i=3 OR Q85i=4) nbrnuiscehd=-9. VALUE LABELS nbrnuiscehd -9 "non concerné, ne sait pas". VARIABLE LABELS nbrnuiscehd "Nombre de nuisances".

EXECUTE.

COMPUTE NUISIcehd=0.

IF (nbrnuiscehd GT 2) NUISIcehd=-3.

IF (nbrnuiscehd GE 1) AND (nbrnuiscehd LE 2) NUISIcehd=-2.

IF (nbrnuiscehd=0) NUISIcehd=3.

IF (nbrnuiscehd=-9) NUISIcehd=-9.

VALUE LABELS NUISIcehd -9 "non concerné, ne sait pas" 3 "aucune" -2 "Une ou deux nuisances" -3 "plus de 2 nuisances".

VARIABLE LABELS NUISIcehd "Indices de nuisances".

EXECUTE.

COMPUTE nbrnuistest=nbrnuis-nbrnuiscehd.

VALUE LABELS nbrnuistest 0 "adéquation".

VARIABLE LABELS nbrnuistest "Vérification de l'adéquation entre nbrnuiscehd et nbrnuis".

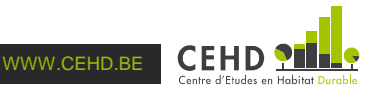

#### EXECUTE.

COMPUTE NUISItest=NUISI-NUISIcehd. VALUE LABELS NUISItest 0 "adéquation". VARIABLE LABELS NUISItest "Vérification de l'adéquation entre NUISIcehd et NUISI". EXECUTE.

## **2.2.3. Pollutions intérieures**

## Les variables EQH 2006-2007 : Pollutions intérieures

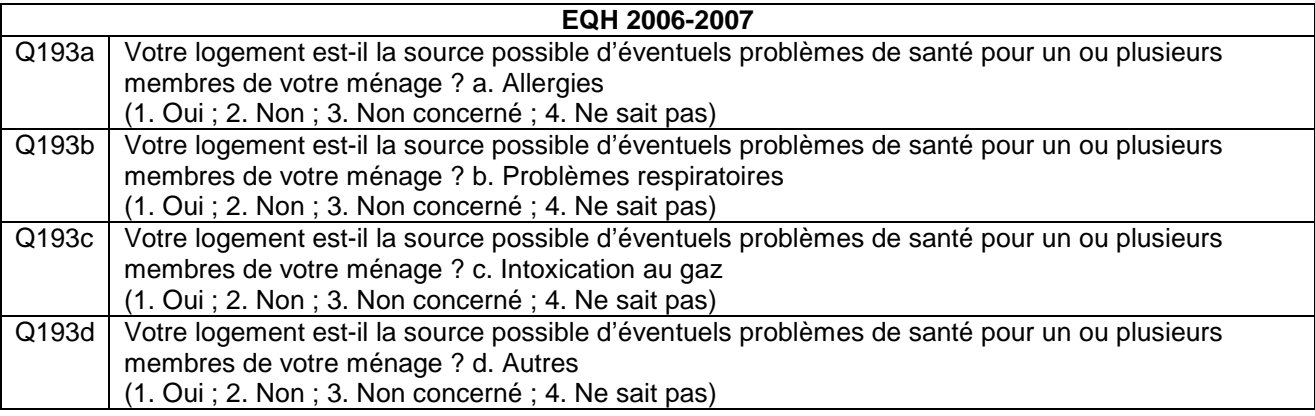

## 2 variables construites en 2006-2007 : POLL et POLLI

La variable POLL indique le nombre de problèmes de santé induits par des pollutions intérieures. Pour recomposer la syntaxe de la variable POLL, nous utilisons uniquement la syntaxe initiale de Sonecom.

Concernant la variable POLL, la vérification indique que la syntaxe recomposée reproduit, à 18 observations près, la variable initialement construite en 2006-2007. L'analyse de ces 18 observations indique qu'elles sont toutes codées « Ne sait pas » pour Q193a, Q193b, Q193c et Q193d, tandis qu'elles ne sont pas considérées comme manquantes dans POLL. La vérification indique que la syntaxe recomposée peut être considérée comme correcte.

La variable POLLI est un indice des problèmes de santé induits par des pollutions intérieures. Cet indice est positif lorsque qu'il n'y a aucun problème de santé induit par des pollutions intérieures, intermédiaire lorsqu'il y a un ou deux problèmes de santé, et négatif lorsqu'il y a trois problèmes de santé ou plus. Pour recomposer la syntaxe de la variable POLLI nous utilisons uniquement la syntaxe initiale de Sonecom.

Concernant la variable POLLI, la vérification indique que la syntaxe recomposée reproduit, à 18 observations près, la variable initialement construite en 2006-2007. L'analyse de ces 18 observations indique qu'elles sont toutes codées « Ne sait pas » pour Q193a, Q193b, Q193c et Q193d, tandis qu'elles ne sont pas considérées comme manquantes dans POLL. La vérification indique que la syntaxe recomposée pour POLLI peut être considérée comme correcte.

#### **Programme initial de Sonecom :**

```
POLL 
Somme("Q193a;Q193b;Q193c;Q193d") 
POLLI 
Si poll > 1 Alors 
  v = -3SinonSi poll = 1 Alors 
  v = -2Sinon 
  v = 3FinSi
```
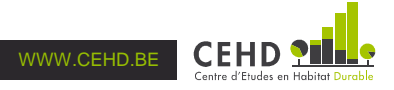

COMPUTE POLLcehd=0. IF (Q193a=1) POLLcehd=POLLcehd+1. IF (Q193b=1) POLLcehd=POLLcehd+1. IF (Q193c=1) POLLcehd=POLLcehd+1. IF (Q193d=1) POLLcehd=POLLcehd+1. IF (Q193a=3 OR Q193a=4) AND (Q193b=3 OR Q193b=4) AND (Q193c=3 OR Q193c=4) AND (Q193d=3 OR Q193d=4) POLLcehd=-9. VALUE LABELS POLLcehd -9 "sans réponse, non concerné". VARIABLE LABELS POLLcehd "Nombre de problèmes de santé en raison de pollutions intérieures". EXECUTE. COMPUTE POLLIcehd=0. IF (POLLcehd GT 1) POLLIcehd=-3.

IF (POLLcehd=1) POLLIcehd=-2. IF (POLLcehd=0) POLLIcehd=3. IF (POLLcehd=-9) POLLIcehd=-9. VALUE LABELS POLLIcehd -9 "sans réponse, non concerné" 3 "aucun" -2 "un" -3 "deux ou plus". VARIABLE LABELS POLLIcehd "Indice des problèmes de santé en termes d'incidences des pollutions intérieures". EXECUTE.

COMPUTE POLLtest=POLL-POLLcehd. VALUE LABELS POLLtest 0 "adéquation". VARIABLE LABELS POLLtest "Vérification de l'adéquation entre POLLcehd et POLL". EXECUTE.

COMPUTE POLLItest=POLLI-POLLIcehd. VALUE LABELS POLLItest 0 "adéquation". VARIABLE LABELS POLLItest "Vérification de l'adéquation entre POLLIcehd et POLLI". EXECUTE.

## **2.2.4. Indices environnement**

## 1 variable construite en 2006-2007 : INDENV

La variable INDENV est un indice d'environnement. Deux versions ont été élaborées successivement ; une seule variable INDENV figure dans la base de données EQH 2006-2007, sans mention de la version concernée.

Pour recomposer la syntaxe de la première version de la variable INDENV, nous utilisons uniquement la syntaxe initiale de Sonecom. Cette première version agrège les variables EQUIPENVI et NUISI (cf. supra pour leur construction et leur syntaxe recomposée commentée).

Concernant la première version de la variable INDENV, la vérification indique que la syntaxe recomposée ne reproduit pas la variable figurant dans EQH 2006-2007. Seules 2837 observations sur 6020 concordent.

Pour recomposer la syntaxe de la seconde version de la variable INDENV, nous utilisons uniquement la syntaxe initiale de Sonecom. Cette seconde version agrège les variables NUISI et POLLI (cf. supra pour leur construction et leur syntaxe recomposée commentée).

Concernant la seconde version de la variable INDENV, la vérification indique que la syntaxe recomposée reproduit, à 25 observations près, la variable initialement construite en 2006-2007. L'analyse de ces 25 observations indique qu'elles sont codées « système manquant » ou « ne sait pas » pour les variables sources de problèmes de santé en raison de pollutions intérieures, d'où leur codage en tant que telles pour INDENVcehdR. La vérification indique que la syntaxe recomposée pour INDENV (version 2) peut être considérée comme correcte.

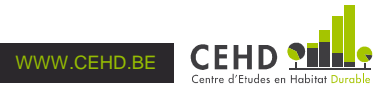

#### **Programme initial de Sonecom :**

INDENV (Indice environnement)  $v = EQUIPENVI + NUISI$ 

Nouvel indice après 28/8 (inclus Pollutions intérieures et exclut équipements tertiaires) INDENV (Indice environnement)  $v =$  NUISI + POLLI

**Programme recomposé (CEHD) :** INDENVcehd, INDENVcehdR et 2 variables de vérification (INDENVtest1, INDENVtest2)

COMPUTE INDENVcehd=EQUIPENVIcehd+NUISIcehd. IF (EQUIPENVIcehd=-999) OR (NUISIcehd=-9) INDENVcehd=-99. VALUE LABELS INDENVcehd -99 "sans réponse, non concerné". VARIABLE LABELS INDENVcehd "Indice environnement (équipements tertiaires et nuisances)". EXECUTE.

COMPUTE INDENVcehdR=NUISIcehd+POLLIcehd. IF (NUISIcehd=-9) OR (POLLIcehd=-9) INDENVcehdR=-99. VALUE LABELS INDENVcehdR -99 "sans réponse, non concerné". VARIABLE LABELS INDENVcehdR "Indice environnement modifié (nuisances et pollutions intérieures)". EXECUTE.

COMPUTE INDENVtest1=INDENV-INDENVcehd. VALUE LABELS INDENVtest1 0 "adéquation". VARIABLE LABELS INDENVtest1 "Vérification de l'adéquation entre INDENVcehd et INDENV". EXECUTE.

COMPUTE INDENVtest2=INDENV-INDENVcehdR. VALUE LABELS INDENVtest2 0 "adéquation". VARIABLE LABELS INDENVtest2 "Vérification de l'adéquation entre INDENVcehdR et INDENV". EXECUTE.

## **2.3. Indices équipement et environnement**

## 2 variables construites en 2006-2007 : INDEQUENV et INDEQUENVI

La variable INDEQUENV est un indice qui agrège les critères d'équipement et d'environnement. Plus la valeur de cet indice est élevée, plus le logement est bien équipé et situé dans un bon environnement ; plus la valeur de cet indice est faible, voire négative, plus le logement est mal équipé et situé dans un environnement insatisfaisant. La variable INDEQUENVI correspond à la variable INDEQUENV normalisée pour une échelle de 24 points. Notons que dans EQH 2006-2007, la variable INDEQUENV est strictement identique à la variable INDEQUENVI suggérant que la construction de l'une a écrasé l'autre.

Dans le document « Enquête sur la Qualité de l'habitat – Indices de Qualité de l'Habitat final – Sonecom – 9/11/2007 » il est indiqué que suite à un courriel (26/10/2007) « on proposait d'intégrer les résultats des questions relatives à l'isolation thermique des murs extérieurs et des toitures dans l'indice d'équipement (ou confort) des logements. On ajoute donc un potentiel de 6 points au critère confort. En conséquence de quoi, on abandonne le coefficient multiplicateur de 1,33 (puisque le poids potentiel de ce critère est désormais de 24). »

Sous cet éclairage, nous recomposons uniquement la syntaxe de la variable INDEQUENVI en utilisant trois sources : (1) la syntaxe initiale de Sonecom pour INDEQUENV, (2) l'indication donnée dans le document « Enquête sur la Qualité de l'habitat – Indices de Qualité de l'Habitat final – Sonecom – 9/11/2007 » et (3) les enseignements tirés des recompositions préalables des variables utilisées pour construire l'indice d'équipement et d'environnement. Ainsi, nous retenons la troisième version de la variable INDEQUIP (syntaxe recomposée : variable INDEQUIPcehdRR) et la seconde version de la variable INDENV (syntaxe recomposée : variable INDENVcehdR).

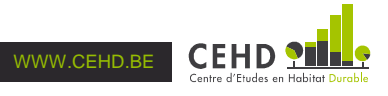

Concernant INDEQUENVI, la vérification indique que la syntaxe recomposée ne reproduit pas la variable figurant dans EQH 2006-2007 : 875 observations ne concordent pas ; 24 autres observations divergent du fait du recodage des « non concernés / ne sait pas / système manquant » afin qu'elles soient prises en compte en tant que telles dans INDEQUENVI. Il est probable que cette divergence provienne de celle déjà constatée entre INDEQUIP et INDEQUIPcehdRR.

### **Programme initial de Sonecom :**

INDEQUENV (Indice équipement et environnement)  $v =$  INDEQUIP + INDENV

INDEQUENVI (Indice équipement et environnement pour indice) v = (INDEQUENV / 18) \* 24

**Programme recomposé (CEHD) :** INDEQUENVIcehd et 2 variables de vérification (INDEQUENVtest et INDEQUENVItest)

COMPUTE INDEQUENVtest=INDEQUENVI-INDEQUENV. VALUE LABELS INDEQUENVtest 0 "adéquation". VARIABLE LABELS INDEQUENVtest "Vérification de l'adéquation entre INDEQUENV et INDEQUENVI". EXECUTE.

COMPUTE INDEQUENVIcehd=INDEQUIPcehdRR+INDENVcehdR. IF (INDEQUIPcehdRR=-999) OR (INDENVcehdR=-99) INDEQUENVIcehd=-999. VALUE LABELS INDEQUENVIcehd -999 "sans réponse, non concerné". VARIABLE LABELS INDEQUENVIcehd "Indice d'équipement et d'environnement". EXECUTE.

COMPUTE INDEQUENVItest=INDEQUENVI-INDEQUENVIcehd. VALUE LABELS INDEQUENVItest 0 "adéquation". VARIABLE LABELS INDEQUENVItest "Vérification de l'adéquation entre INDEQUENVIcehd et INDEQUENVI". EXECUTE.

# **2.4. Indices qualité global**

## 4 variables construites en 2006-2007 : INDQUAL, INDQUALHAB, CINDQUALHAB et CINDQUALGL

La variable INDQUAL est un indice de qualité global. Plus la valeur de cet indice est élevée, plus le logement peut être considéré comme de bonne qualité ; plus sa valeur est faible, voire négative, plus le logement peut être considéré comme de qualité moyenne, voire mauvaise. Pour recomposer la syntaxe de la variable INDQUAL, nous utilisons uniquement la syntaxe initiale de Sonecom, notamment l'indication qu'il s'agit d'une syntaxe réalisée avant le 28/8. Concrètement, pour recomposer la variable INDQUAL nous agrégeons l'indice de salubrité bâtiment et logement (INDSALU), la première version de l'indice d'équipement des bâtiments et des logements<sup>6</sup> (syntaxe recomposée : INDEQUIPcehd) et la première version de l'indice environnement<sup>7</sup> (syntaxe recomposée : INDENVcehd).

Concernant INDQUAL, la vérification indique que la syntaxe recomposée ne reproduit pas la variable figurant dans EQH 2006-2007 : 211 observations ne concordent pas ; 13 autres observations divergent du

<sup>7</sup> Pour rappel, la première version de la variable INDENV agrège l'indice de proximité des équipements tertiaires et l'indice des nuisances perçues dans un rayon de 500 mètres du logement.

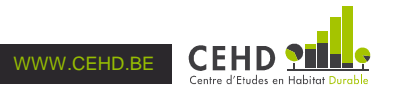

 $\overline{a}$ 

<sup>&</sup>lt;sup>6</sup> Pour rappel, la première version de la variable INDEQUIP agrège l'isolation thermique au niveau des vitrages, l'isolation acoustique des murs et planchers, l'équipement en termes de chauffage, l'évaluation de l'équipement en termes de WC et de salle de bain et l'appréciation globale de la circulation à proximité du logement.

fait du recodage des « non concernés / ne sait pas / système manquant » afin qu'elles soient prises en compte en tant que telles dans les variables de construction. Il est probable que cette divergence provienne de celles déjà constatées en amont pour les variables de construction.

La variable INDQUALHAB est un indice de qualité global. Plus la valeur de cet indice est élevée, plus le logement peut être considéré comme de bonne qualité ; plus sa valeur est faible, voire négative, plus le logement peut être considéré comme de qualité moyenne, voire mauvaise. Pour recomposer la syntaxe de la variable INDQUALHAB, nous utilisons uniquement la syntaxe initiale de Sonecom. Notons que la version utilisée de la variable INDEQUENVI prend déjà en compte la modification finale identifiée pour la variable INDEQUIP.

Concernant INDQUALHAB, la vérification indique que la syntaxe recomposée ne reproduit pas la variable figurant dans EQH 2006-2007 : 890 observations ne concordent pas ; 23 autres observations divergent du fait du recodage des « non concernés / ne sait pas / système manquant » afin qu'elles soient prises en compte en tant que telles dans les variables de construction. Il est probable que ces divergences proviennent de celles déjà constatées en amont pour les variables de construction.

La variable CINDQUALHAB est un indice de qualité global réparti en cinq catégories de qualité : très mauvaise, mauvaise, moyenne, bonne, très bonne. Pour recomposer la syntaxe de la variable INDQUALHAB, nous utilisons uniquement la syntaxe initiale de Sonecom.

Concernant CINDQUALHAB, la vérification indique que la syntaxe recomposée ne reproduit pas la variable figurant dans EQH 2006-2007 : 193 observations ne concordent pas ; une autre observation diverge du fait du recodage des « non concernés / ne sait pas / système manquant » afin qu'ils soient pris en compte en tant que tels dans les variables de construction. Il est probable que cette divergence provienne de celles déjà constatées en amont pour les variables de construction.

La variable CINDQUALGL est l'indice de qualité global final validé par le comité d'accompagnement d'EQH 2006-2007. Il comporte cinq catégories de qualité : très mauvaise, mauvaise, moyenne, bonne, très bonne. La variable CINDQUALGL correspond à un recodage de la variable CINDQUALHAB afin de tenir compte de deux incohérences : (1) certains bâtiments/logements sont considérés comme « très bons » alors qu'ils comportent au moins un manquement avéré en termes de salubrité et (2) certains bâtiments/logements sont considérés comme « bons » alors qu'ils comportent au moins deux manquements avérés en termes de salubrité. Pour recomposer la syntaxe de la variable CINDQUALGL nous utilisons uniquement la syntaxe initiale de Sonecom. Elle tient compte de la modification proposée le 20/10/2007 concernant la variable INDEQUIP.

Concernant CINDQUALHAB, la vérification indique que la syntaxe recomposée ne reproduit pas la variable figurant dans EQH 2006-2007 : 190 observations ne concordent pas ; une autre observation diverge du fait du recodage des « non concernés / ne sait pas / système manquant » afin qu'ils soient pris en compte en tant que tels dans les variables de construction. Il est probable que ces divergences proviennent de celles déjà constatées en amont pour les variables de construction.

#### **Programme initial de Sonecom :**

INDQUAL (Indice de qualité global)  $v =$  INDSALU + INDEQUIP + INDENV

INDQUALHAB (Nouvel Indice de qualité global après réunion du 28/8)  $v =$ INDSALU + INDEQUENVI

CINDQUALHAB en classes (Indice équipement bâtiment et Lgt pour indice) Si INDQUALHAB < 12 Alors v = "Très mauvais" SinonSi INDQUALHAB Parmi "12 - 23.99" Alors v = "Mauvais" SinonSi INDQUALHAB Parmi "24 - 47.99" Alors v = "Moyen" SinonSi INDQUALHAB Parmi "48 - 59.99" Alors  $v = "Bon"$ Sinon

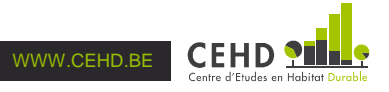

 v = "Très bon" FinSi

Retravail de classification selon Mail du 12/9

Pouvez-vous dès lors maintenir le même calcul et la même classification que ceux proposés jusqu'à ce jour tout en faisant descendre de la catégorie" très bon" à la catégorie "bon", les logements ayant un ou deux critères côtés le plus négativement (-2, -3 ou -4) et de la catégorie "bon" à "moyen" les logements catalogués bons mais caractérisés par au moins deux critères côtés le plus négativement?

CINDQUALGL  $v = CINDQUALHAB$ Si CINDQUALHAB="Très bon" et (Q31a.Nombre = - 4 Ou Q32a.Nombre = - 4 Ou Q33a.Nombre = - 4 Ou Q34a.Nombre = - 4 Ou Q44a.Nombre = - 4 Ou Q42a.Nombre = - 4 Ou Q50a.Nombre = - 4 Ou Q50d.Nombre = - 4 Ou Q51a.Nombre = - 4 Ou Q51d.Nombre = - 4 Ou Q56a.Nombre = - 3 Ou ECLNATI =  $-3$  Ou HUMI =  $-3$  Ou VENTC =  $-2$  Ou VENTSDB =  $-2$  Ou ELECI =  $-3$ ) Alors  $v = "Bon"$ FinSi

et Chgt manuel de "bon" à "moyen" pour les NUMBAT suivants : 2575;5263;2936;4095;1018;1080;3770;4388;12160;15483;3807;12196;3076;763;1123;2770;2327;5127 ;3680;2953;4933;1200;8324;11673;3912;1425;1436;18015;1366;13108;4790

**Programme recomposé (CEHD) :** INDQUALcehd, INDQUALHABcehd, CINDQUALHABcehd, CINDQUALGLcehd et 4 variables de verification (INDQUALtest, INDQUALHEBtest, CINDQUALHABtest et CINDQUALGLtest)

COMPUTE INDQUALcehd=INDSALUcehd+INDEQUIPcehd+INDENVcehd. IF (INDSALUcehd=-999) OR (INDEQUIPcehd=-999) OR (INDENVcehd=-99) INDQUALcehd=999. VALUE LABELS INDQUALcehd 999 "sans réponse, non concerné". VARIABLE LABELS INDQUALcehd "Indice de qualité global (avec WC/SDB)". EXECUTE.

COMPUTE INDQUALHABcehd=INDSALUcehd+INDEQUENVIcehd. IF (INDSALUcehd=-999) OR (INDEQUENVI=-999) INDQUALHABcehd=999. VALUE LABELS INDQUALHABcehd 999 "sans réponse, non concerné". VARIABLE LABELS INDQUALHABcehd "Indice de qualité global (sans WC/SDB)". EXECUTE.

COMPUTE CINDQUALHABcehd=0.

IF (INDQUALHABcehd LT 12) CINDQUALHABcehd=1.

IF (INDQUALHABcehd GE 12) AND (INDQUALHABcehd LT 24) CINDQUALHABcehd=2.

IF (INDQUALHABcehd GE 24) AND (INDQUALHABcehd LT 48) CINDQUALHABcehd=3.

IF (INDQUALHABcehd GE 48) AND (INDQUALHABcehd LT 60) CINDQUALHABcehd=4.

IF (INDQUALHABcehd GE 60) CINDQUALHABcehd=5.

IF INDQUALHABcehd=999 CINDQUALHABcehd=-999.

VALUE LABELS CINDQUALHABcehd 1 "très mauvais" 2 "mauvais" 3 "moyen" 4 "bon" 5 "très bon" - 999 "sans réponse, non concerné".

VARIABLE LABELS CINDQUALHABcehd "Indice de qualité global en classes". EXECUTE.

COMPUTE CINDQUALGLcehd=CINDQUALHABcehd.

IF (CINDQUALHABcehd=5) AND ((Q31a=3 OR Q32a=3 OR Q33a=3 OR Q34a=3 OR Q44a=3 OR Q42a=3 OR Q50a=3 OR Q50d=3 OR Q51a=3 OR Q51d=3 OR Q56a=3 OR ECLNATIcehd=-3 OR HUMIcehd=-3 OR VENTCcehd=-2 OR VENTSDBcehd=-2 OR ELECIcehd=-3)) CINDQUALGLcehd=4. IF (CINDQUALHABcehd=4) AND ((Q31a=3 AND Q32a=3) OR (Q31a=3 AND Q33a=3) OR (Q31a=3 AND Q34a=3) OR (Q31a=3 AND Q44a=3) OR (Q31a=3 AND Q42a=3)

OR (Q31a=3 AND (Q50a=3 OR Q50d=3)) OR (Q31a=3 AND (Q51a=3 OR Q51d=3)) OR (Q31a=3 AND Q56a=3) OR (Q31a=3 AND ECLNATIcehd=-3) OR (Q31a=3 AND HUMIcehd=-3)

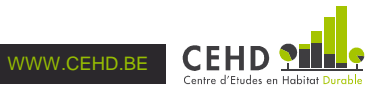

OR (Q31a=3 AND VENTCcehd=-2) OR (Q31a=3 AND VENTSDBcehd=-2) OR (Q31a=3 AND ELECIcehd=-3)) CINDQUALGLcehd=3.

IF (CINDQUALHABcehd=4) AND ((Q32a=3 AND Q33a=3) OR (Q32a=3 AND Q34a=3) OR (Q32a=3 AND Q44a=3) OR (Q32a=3 AND Q42a=3) OR (Q32a=3 AND

(Q50a=3 OR Q50d=3)) OR (Q32a=3 AND (Q51a=3 OR Q51d=3)) OR (Q32a=3 AND Q56a=3) OR (Q32a=3 AND ECLNATIcehd=-3) OR (Q32a=3 AND HUMIcehd=-3) OR (Q32a=3 AND VENTCcehd=-2) OR (Q32a=3 AND VENTSDBcehd=-2) OR (Q32a=3 AND ELECIcehd=-3)) CINDQUALGLcehd=3.

IF (CINDQUALHABcehd=4) AND ((Q33a=3 AND Q34a=3) OR (Q33a=3 AND Q44a=3) OR (Q33a=3 AND Q42a=3) OR (Q33a=3 AND (Q50a=3 OR Q50d=3)) OR

(Q33a=3 AND (Q51a=3 OR Q51d=3)) OR (Q33a=3 AND Q56a=3) OR (Q33a=3 AND ECLNATIcehd=- 3) OR (Q33a=3 AND HUMIcehd=-3) OR (Q33a=3 AND VENTCcehd=-2) OR (Q33a=3 AND VENTSDBcehd=-2) OR (Q33a=3 AND ELECIcehd=-3))CINDQUALGLcehd=3.

IF (CINDQUALHABcehd=4) AND ((Q34a=3 AND Q44a=3) OR (Q34a=3 AND Q42a=3) OR (Q34a=3 AND (Q50a=3 OR Q50d=3)) OR (Q34a=3 AND (Q51a=3 OR Q51d=3)) OR

(Q34a=3 AND Q56a=3) OR (Q34a=3 AND ECLNATIcehd=-3) OR (Q34a=3 AND HUMIcehd=-3) OR (Q34a=3 AND VENTCcehd=-2) OR (Q34a=3 AND VENTSDBcehd=-2) OR (Q34a=3 AND ELECIcehd=- 3)) CINDQUALGLcehd=3.

IF (CINDQUALHABcehd=4) AND ((Q44a=3 AND Q42a=3) OR (Q44a=3 AND (Q50a=3 OR Q50d=3)) OR (Q44a=3 AND (Q51a=3 OR Q51d=3)) OR (Q44a=3 AND Q56a=3) OR

(Q44a=3 AND ECLNATIcehd=-3) OR (Q44a=3 AND HUMIcehd=-3) OR (Q44a=3 AND VENTCcehd=-2) OR (Q44a=3 AND VENTSDBcehd=-2) OR (Q44a=3 AND ELECIcehd=-3)) CINDQUALGLcehd=3.

IF (CINDQUALHABcehd=4) AND ((Q42a=3 AND (Q50a=3 OR Q50d=3)) OR (Q42a=3 AND (Q51a=3 OR Q51d=3)) OR (Q42a=3 AND Q56a=3) OR (Q42a=3 AND ECLNATIcehd=-3)

OR (Q42a=3 AND HUMIcehd=-3) OR (Q42a=3 AND VENTCcehd=-2) OR (Q42a=3 AND VENTSDBcehd=-2) OR (Q42a=3 AND ELECIcehd=-3)) CINDQUALGLcehd=3.

IF (CINDQUALHABcehd=4) AND (((Q50a=3 OR Q50d=3) AND (Q51a=3 OR Q51d=3)) OR ((Q50a=3 OR Q50d=3) AND Q56a=3) OR ((Q50a=3 OR Q50d=3) AND ECLNATIcehd=-3)

OR ((Q50a=3 OR Q50d=3) AND HUMIcehd=-3) OR ((Q50a=3 OR Q50d=3) AND VENTCcehd=-2) OR ((Q50a=3 OR Q50d=3) AND VENTSDBcehd=-2) OR ((Q50a=3 OR Q50d=3) AND ELECIcehd=-3)) CINDQUALGLcehd=3.

IF (CINDQUALHABcehd=4) AND (((Q51a=3 OR Q51d=3) AND Q56a=3) OR ((Q51a=3 OR Q51d=3) AND ECLNATIcehd=-3) OR ((Q51a=3 OR Q51d=3) AND HUMIcehd=-3) OR

((Q51a=3 OR Q51d=3) AND VENTCcehd=-2) OR ((Q51a=3 OR Q51d=3) AND VENTSDBcehd=-2) OR ((Q51a=3 OR Q51d=3) AND ELECIcehd=-3)) CINDQUALGLcehd=3.

IF (CINDQUALHABcehd=4) AND ((Q56a=3 AND ECLNATIcehd=-3) OR (Q56a=3 AND HUMIcehd=-3) OR (Q56a=3 AND VENTCcehd=-2) OR (Q56a=3 AND VENTSDBcehd=-2) OR (Q56a=3 AND ELECIcehd=-3)) CINDQUALGLcehd=3.

IF (CINDQUALHABcehd=4) AND ((ECLNATIcehd=-3 AND HUMIcehd=-3) OR (ECLNATIcehd=-3 AND VENTCcehd=-2) OR (ECLNATIcehd=-3 AND VENTSDBcehd=-2) OR (ECLNATIcehd=-3 AND ELECIcehd=-3)) CINDQUALGLcehd=3.

IF (CINDQUALHABcehd=4) AND ((HUMIcehd=-3 AND VENTCcehd=-2) OR (HUMIcehd=-3 AND VENTSDBcehd=-2) OR (HUMIcehd=-3 AND ELECIcehd=-3)) CINDQUALGLcehd=3.

IF (CINDQUALHABcehd=4) AND ((VENTCcehd=-2 AND VENTSDBcehd=-2) OR (VENTCcehd=-2 AND ELECIcehd=-3)) CINDQUALGLcehd=3.

IF (CINDQUALHABcehd=4) AND ((VENTSDBcehd=-2 AND ELECIcehd=-3)) CINDQUALGLcehd=3.

IF (CINDQUALHABcehd=0) CINDQUALGLcehd=0.

IF (CINDQUALHABcehd=-999) CINDQUALGLcehd=999.

VALUE LABELS CINDQUALGLcehd 999 "sans réponse, non concerné" 1 "très mauvais" 2 "mauvais" 3 "moyen" 4 "bon" 5 "très bon".

VARIABLE LABELS CINDQUALGLcehd "Indice de qualité global en classes modifié (courriel 12/09/2007)".

EXECUTE.

COMPUTE INDQUALtest=INDQUAL-INDQUALcehd.

VALUE LABELS INDQUALtest 0 "adéquation".

VARIABLE LABELS INDQUALtest "Vérification de l'adéquation entre INDQUALcehd et INDQUAL". EXECUTE.

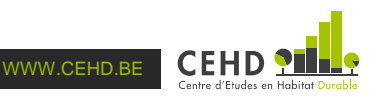

COMPUTE INDQUALHABtest=INDQUALHAB-INDQUALHABcehd. VALUE LABELS INDQUALHABtest 0 "adéquation". VARIABLE LABELS INDQUALHABtest "Vérification de l'adéquation entre INDQUALHABcehd et INDQUALHAB". EXECUTE.

COMPUTE CINDQUALHABtest=CINDQUALHAB-CINDQUALHABcehd. VALUE LABELS CINDQUALHABtest 0 "adéquation". VARIABLE LABELS CINDQUALHABtest "Vérification de l'adéquation entre CINDQUALHABcehd et CINDQUALHAB". EXECUTE.

COMPUTE CINDQUALGLtest=CINDQUALGL-CINDQUALGLcehd. VALUE LABELS CINDQUALGLtest 0 "adéquation". VARIABLE LABELS CINDQUALGLtest "Vérification de l'adéquation entre CINDQUALGLcehd et CINDQUALGL". EXECUTE.

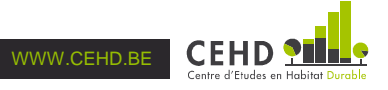